# **UNIVERSIDAD NACIONAL DE CAJAMARCA**

# **FACULTAD DE CIENCIAS AGRARIAS**

**ESCUELA ACADÉMICO PROFESIONAL DE INGENIERÍA FORESTAL**

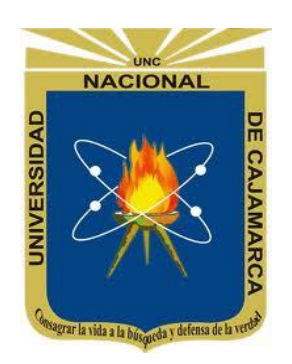

**IDENTICACIÓN DE UN AREA APTA PARA LA INSTALACIÓN DE UN RELLENO SANITARIO, UTILIZANDO SISTEMAS DE INFORMACIÓN GEOGRÁFICA EN EL DISTRITO DE CATILLUC – SAN MIGUEL**

# T E S I S

**Para Optar el Título Profesional de:**

# **INGENIERO FORESTAL**

**Presentado por el Bachiller: YULY BECERRA GARCÍA**

**Asesores: Dr. WILFREDO POMA ROJAS Ing. DENNIS ALVARINO CIEZA TARRILLO**

**CAJAMARCA – PERÚ**

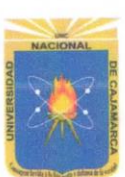

UNIVERSIDAD NACIONAL DE CAJAMARCA Norte de la Universidad Peruana Fundada por ley 14015 del 13 de febrero de 1962 **FACULTAD DE CIENCIAS AGRARIAS** Secretaria Académica

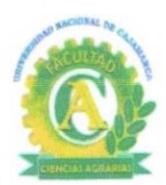

## **ACTA DE SUSTENTACIÓN VIRTUAL DE TESIS**

En Cajamarca, a los veinte (20) días del mes de octubre del año dos mil veintiuno, se reunieron en el ambiente virtual de la Facultad de Ciencias Agrarias, los integrantes del Jurado designados por Consejo de Facultad de Ciencias Agrarias, según Resolución de Consejo de Facultad Nº 227-2021-FCA-UNC, Fecha 14 de julio del 2021, con el objetivo de evaluar la sustentación de la Tesis titulada: "IDENTIFICACIÓN DE UN AREA APTA PARA LA INSTALACION DE UN DE **INFORMACION SISTEMAS UTILIZANDO** SANITARIO. **RELLENO** GEOGRAFICA EN EL DISTRITO DE CATILLUC - SAN MIGUEL "en Cajamarca, para optar el Título Profesional de INGENIERO FORESTAL, de la Bachiller: YULY BECERRA **GARCÍA** 

A las veinte (20) horas y quince (15) minutos y de acuerdo a lo estipulado en el Reglamento respectivo, el Presidente del Jurado dio por iniciado el acto. Después de la exposición de la Tesis, formulación de preguntas y de la deliberación del Jurado; el Presidente anunció la APROBACIÓN por unanimidad con el calificativo de quince (15).

Por lo tanto, el graduado queda expedito para que se le expida el Título Profesional correspondiente.

A las 17 horas y 15 minutos, el Presidente del Jurado dio por concluido el acto.

Cajamarca, 20 de octubre del 2021.

teure elle Ing. M./Cs. Luis Dávila Estela Ing. Nehemías Honorio Sangay Martos **SECRETARIO PRESIDENTE** Wilfredo Poma Rojas Dr. **ASESOR** 

## *DEDICATORIA*

## A mis padres

Juana García Celis y Américo Becerra Chávez, por haberme apoyado en todo momento, por sus consejos, sus valores, por la motivación constante que me ha permitido ser una persona de bien, pero más que nada por su amor y compresión

## A mis hermanos

 Liliana y Olver Becerra García, por su apoyo y compañía necesaria en todas las etapas de nuestra vida y a todos aquellos familiares y amigos cercanos**,** ustedes saben quiénes son

Yuly Becerra García

# **AGRADECIMIENTO**

<span id="page-3-0"></span>Agradezco a mi padre celestial por sus bendiciones, por guiarme a lo largo de mi vida, ser el apoyo y fortaleza en aquellos momentos de dificultad y debilidad.

Al Dr. Wilfredo Poma Rojas y al Ing. Dennis Alvarino Cieza Tarrillo por el apoyo incondicional quienes me ha guiado con su paciencia y rectitud, por los consejos brindados para la realización del proyecto.

A mis compañeros de aula con quienes compartí 5 años apoyándonos mutuamente y que hasta ahora seguimos siendo amigos.

A todos mis docentes de la Escuela Académico Profesional de Ingeniería Forestal de la Universidad Nacional de Cajamarca, por haber compartido sus conocimientos y valores a lo largo de la preparación de nuestra profesión.

*Yuly Becerra García*

# **ÍNDICE**

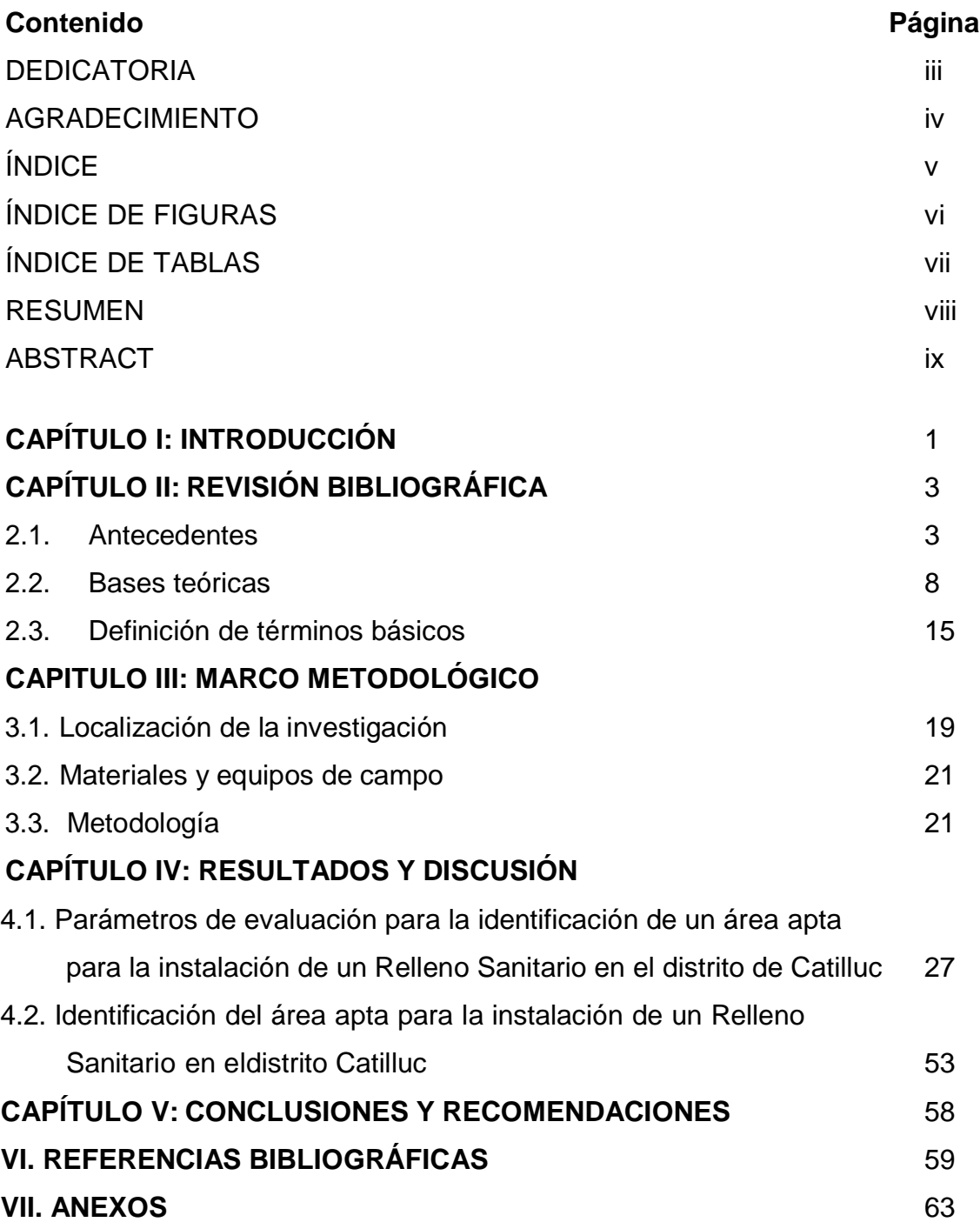

# **ÍNDICE DE FIGURAS**

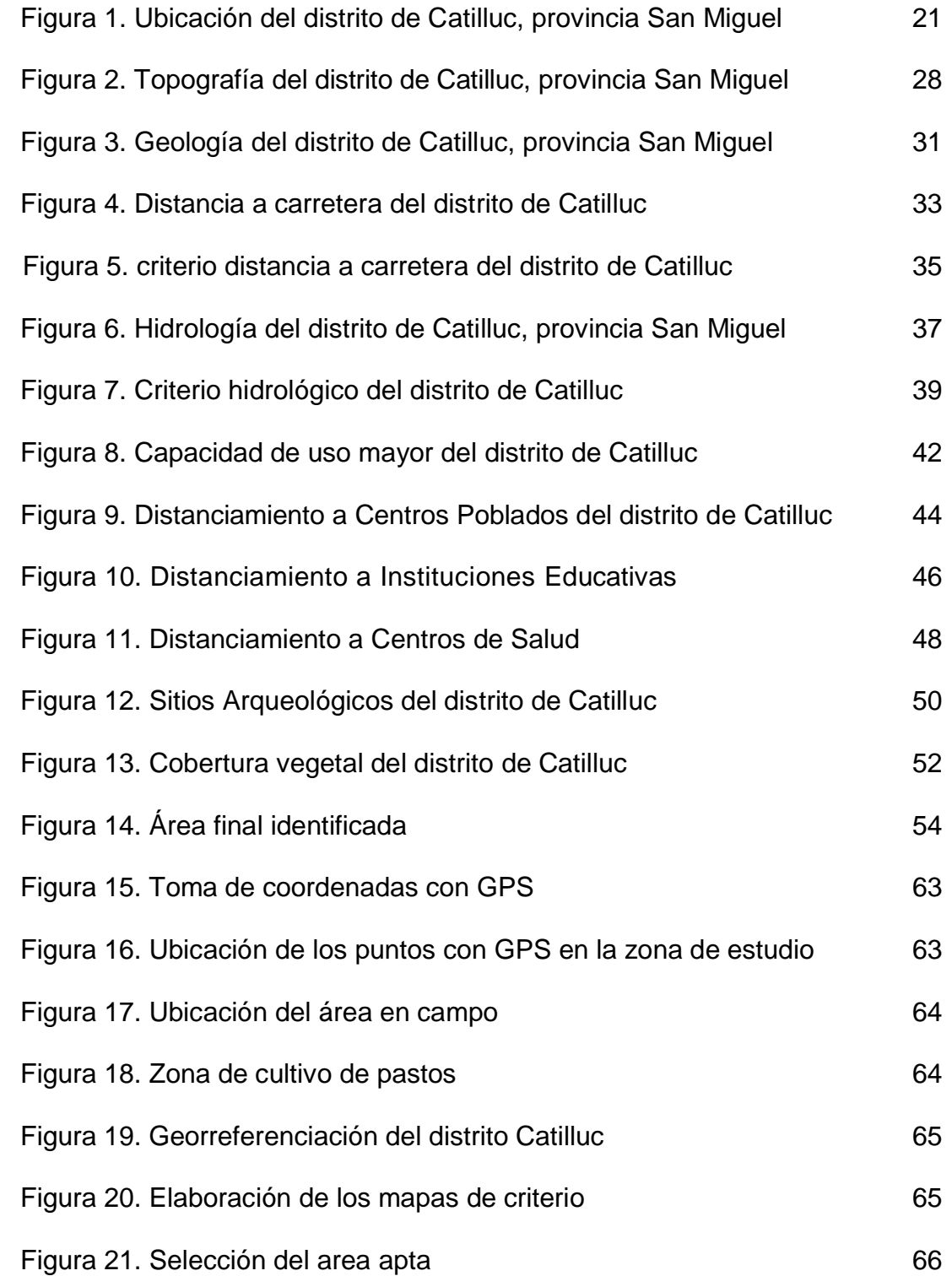

## **ÍNDICE DE TABLAS**

<span id="page-6-0"></span>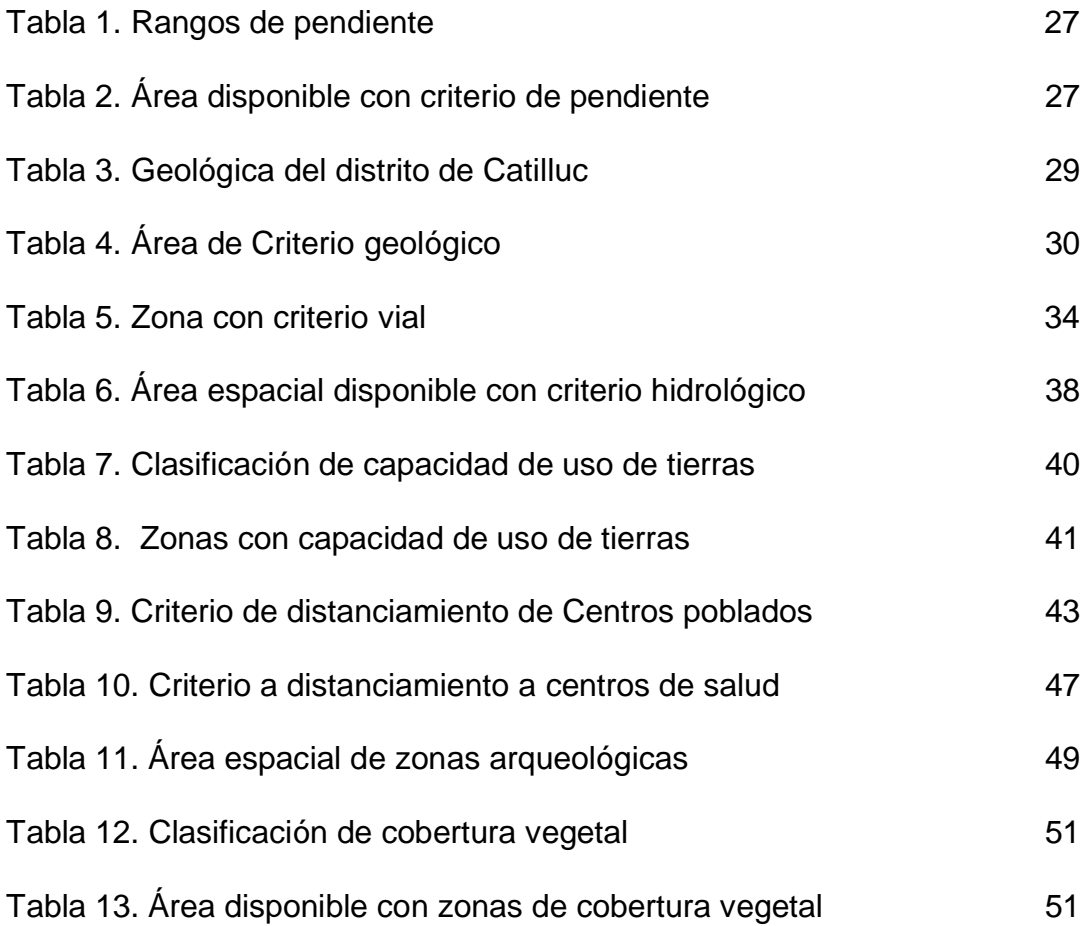

#### **RESUMEN**

El trabajo de investigación se realizó en el distrito de Catilluc, provincia San Miguel, departamento de Cajamarca, con la finalidad de identificar un área apta para la instalación de un Relleno Sanitario, mediante Sistemas de Información Geográfica y la evaluación multicriterio, realizando el procesamiento mediante software ArcGIS 10.5 y aplicando el análisis multicriterio (valor de 0 para áreas no aptas y 1 para áreas aptas), como resultado se identificó el área apta que se encuentra ubicada en el caserío el Mirador con un área correspondiente a 182 ha, teniendo en cuenta 9 parámetros de evaluación; como son pendiente, hidrología, uso del suelo, sitios arqueológicos, caseríos, centros de salud e instituciones educativas, tipo de suelo, cobertura vegetal y, se concluyó que con apoyo de los sistemas de información geográfica y la evaluación multicriterio se puede identificar áreas aptas para la instalación de un Relleno Sanitario en el distrito de Catilluc, San Miguel, Cajamarca.

**Palabras clave**: Sistemas de Información Geográfica, área apta, relleno sanitario, evaluación multicriterio, Catilluc.

#### **ABSTRACT**

<span id="page-8-0"></span>The research work was carried out in the Catilluc district, San Miguel province, Cajamarca department, with the purpose of identifying an area suitable for the installation of a Sanitary Landfill, through Geographic Information Systems and multicriteria evaluation, carrying out the processing through ArcGIS 10.5 software and applying the multicriteria analysis (value of 0 for unsuitable areas and 1 for suitable areas), as a result, the suitable area located in the village of El Mirador with an area corresponding to 182 ha was identified, taking into account 9 evaluation parameters; such as slope, hydrology, land use, archaeological sites, villages, health centers and educational institutions, type of soil, vegetation cover and, it was concluded that with the support of geographic information systems and multicriteria evaluation, suitable areas can be identified. for the installation of a Sanitary Landfill in the district of Catilluc, San Miguel, Cajamarca.

**Keywords:** Geographic information systems, suitable area, landfill, multicriteria evaluation, Catilluc.

## **CAPÍTULO I**

#### **INTRODUCCIÓN**

Teniendo en cuenta la gestión integral de los residuos sólidos, un factor indispensable es la disposición final de una forma controlada, para la localización de rellenos sanitarios, se debe seguir una serie de condiciones sociales, ambientales y socioeconómicas, que permitan garantizar los impactos mínimos sobre el medio ambiente. Además, se debe lograr beneficiar a las comunidades en general; para ello, es importante iniciar un proceso de identificación de sitios adecuados, teniendo en cuenta la norma vigente que es la Ley de Gestión de Residuos Sólidos y su reglamento D. S. Nº 14 – 2017 - MINAM

En la actualidad el distrito de Catilluc no cuenta con un relleno sanitario, por lo que la población arroja la basura a lugares inadecuados, provocando impactos ambientales negativos, tales como la contaminación del suelo a través del uso como botadero informal, desplazamiento de tierras agrícolas, deterioro de ecosistemas agrícolas, hospederos de plagas y enfermedades, desvalorización de terrenos usados como botaderos de basura, pérdida de calidad del agua a través de los lixiviados y pérdida de calidad del aire esto sucede con la inadecuada disposición final de los residuos sólidos y ello conlleva a la perdida de la biodiversidad a nivel local .

Teniendo en cuenta lo antes mencionado, se realizará el trabajo de importancia para el desarrollo de la comunidad en general, que hace mención a la identificación del área apta para la instalación de un Relleno Sanitario en el distrito Catilluc. Con este trabajo se pretende contribuir al Ordenamiento Territorial del distrito, a la mejora del paisaje, al desarrollo sostenible urbano – rural; mediante la recuperación de Residuos Sólidos Orgánicos a través del compostaje, se desarrolla mediante, la herramienta de Sistemas de Información Geográfica (SIG) como herramienta geomática.

El Sistema de Información Geográfica (SIG) es una herramienta esencial para el análisis de carácter espacial en determinar los procesos de toma decisiones va unida a la utilización de procedimientos dirigidos a evaluar un número de alternativas condicionadas por diferentes criterios para la obtención de uno o varios objetivos, por lo que se está utilizando técnicas de evaluación multicriterio como una herramienta orientada principalmente al manejo de la planificación, en base a una evaluación de múltiples criterios.

El objetivo de la investigación consiste en identificación de un área apta para la instalación de un Relleno Sanitario, mediante Sistemas de Información Geográfica (SIG), en el distrito de Catilluc, provincia de San Miguel, Cajamarca.

## **CAPÍTULO II REVISIÓN BIBLIOGRÁFICA**

#### **2.1. Antecedentes**

La aplicación de las herramientas SIG se dio por primera vez en la localización de centros de tratamiento de residuos para la comunidad de Madrid (España), diseñado por Bosques (2009) y su grupo de colaboradores; dicho trabajo se desarrolla utilizando SIG y técnicas de evaluación multicriterio para determinar un conjunto de lugares candidatos que puedan acoger este tipo de instalaciones.

Encinas (2001) desarrollo un trabajo de investigación con el objetivo de identificary clasificar áreas potenciales para rellenos sanitarios usando sistemas de información geográfica en el valle del Yaqui, Monterrey México, para el desarrollo de la metodología se estableció el modelo particular que consistió en demostrar la localización de sitios para rellenos sanitarios puede ser realizada mediante sistemas de información geográfica , además se logró determinar si la información que actualmente se genera por las dependencias federales y estatales es adecuada para usarse en el modelo y proponer criterios de decisión que incorporen las regulaciones establecidos en las normas oficiales mexicanas , en diferentes escenarios para los factores de decisión del suelo , uso del suelo y de laproximidad de las ciudades. El resultado es que las áreas que tienen los mejores atributos para todos los factores de decisión tendrán la clasificación en un esquema.

Rojas y Vargas (2008) realizaron un trabajo de investigación sobre ubicación de sitios aptos para la disposición de desechos sólidos al oeste del valle central,Costa Rica. Se desarrolló mediante la recopilación de datos geológicos, hidrogeológicos y cartográficos digitales, realizando una selección preliminar de sitios, aplicando técnicas de análisis espacial mediante la utilización del ArcGIS. Una vez identificadas las áreas potenciales, se procedió a seleccionarlas de manera general en el campo, considerando las características geológicas, ambientales, sociales, económicas y de uso del suelo.

Por último, realizaron una identificación combinada con la información técnica recabada, lo que les permitió corroborar la idoneidad de dichos sitios y, por ende, la validez del modelo aplicado.

Morales y Ormazábal (2010) realizaron un trabajo de investigación que lo determinaron como localización de un relleno sanitario en la comuna de Parral, Chile, a través de evaluación multicriterio, para tal sentido lo desarrollaron con 2 métodos de evaluación multicriterio (EMC), la sumatoria lineal ponderada y la sumatoria lineal ponderada ordenada, aplicadas en la evaluación de sitios para la localización óptima de un relleno sanitario en la comuna de Parral, Chile. Donde evaluaron los criterios a través del método de las jerarquías analíticas (MJA). En los resultados lograron identificar diferencias entre los modelos establecidos por cada uno de los métodos. En el lugar donde se realizó el trabajo no contamos con estudios realizados en el tema, para ello se propone realizar un estudio detallado, en la identificación de áreas óptimas para la instalación de un relleno sanitario, utilizando sistemas de información geográfica (SIG).

Giménez y Cardozo (2013) identificaron zonas óptimas para la instalación de un relleno sanitario con sistemas de información geográfica en los distritos de Hernandarias, América central, teniendo en cuenta las características y criterios apropiados para su identificación , estableciendo las áreas más potenciales parasu instalación y los resultados fueron presentados mediante análisis espacial para elaborar un modelo de cartografía que expresa los datos espaciales y procedimientos espaciales en el SIG, con la utilización del software Arc View, paraasignar un valor a cada criterio de exclusión, estableciendo así las áreas óptimas para rellenos sanitarios, adicionando mapas temáticos para mejor observación de las parcelas; enseguida, se procedió a la selección de las parcelas ubicadas en el distrito de Minga Guazú, con superficies de; 16, 20, 21,28 y dos de 17 ha, donde se logró determinar las áreas óptimas para la localización de rellenos sanitarios utilizando técnicas de SIG.

Erazo (2016) en una investigación que tuvo como objetivo la identificación de sitios potenciales para el mejoramiento de un relleno sanitario en el municipio de Pupiales – Colombia; en la metodología se utilizó como principal herramienta tecnológica, los SIG con el software ArcGISversión 10.2 con la finalidad de obtener un resultado, relacionado con el tema espacial (polígono) que facilite tomar decisiones en el marco del ordenamiento territorial de la zona , adicional a ello que mejore la prestación del servicio y contribuya a un ambiente para la comunidad.

Silva (2015) utilizó SIG y elaboró un modelo cartográfico para la provincia de Huánuco, obteniendo como resultado cinco áreas definidas como "apto", y trece áreas definidas como "posibles". Posteriormente en una etapa de campo, sedeterminó las tres áreas definidas como "posibles" las más adecuadas para el establecimiento de las instalaciones para residuos sólidos. Área 001 = 10 ha, Área002 = 6 ha., Área 003 = 15 ha ubicadas en el Distrito de Chinchao, determinó 19:criterios biológicos (3), físicos (9) y socioeconómicos (7).

Espejo (2017) en la municipalidad distrital de Chachapoyas, región Amazonas del Perú, utilizaron el SIG para la localización para un área óptima de un relleno sanitario, aplicando los criterios de selecciones variables como la pendiente, geología, distancia a carreteras, bosques, distancia a la población urbana rural, distancia a un aeropuerto y el volumen de almacenamiento, estos criterios se evaluaron mediante la evaluación multicriterio.

En el desarrollo de un trabajo de investigación orientada a la identificación de áreas óptimas para la disposición final de residuos sólidos en el distrito y provincia de Sandia departamento de Puno a una altitud de 2180 msnm; el estudio se llevó a cabo con tres alternativas Challapata, Alicato y Que neque, y se realizó la superposición de capas en el ArcGIS 10.3, a través del análisis espacial. El resultado es: Alternativa 1 (Challapata) con 409 puntos, Alternativa 2 (Alicato) con 411 puntos, alternativa 3 (Que neque) con 397 puntos. La determinación de la estabilidad del terreno se trabajó con tres capas temáticos (precipitación, pendiente e hipsometría), se realiza la superposición ponderada en ArcGIS 10.3, se concluye que la alternativa 2 ( Alicato), es la mejor alternativa para relleno sanitario : presenta buenas vías de acceso, vita útil 10 años, buena distancia a fuentes de agua superficial, dirección del viento en sentido contrario, presencia dematerial de cobertura, topografía (32-44%), la precipitación es de (1000 – 1050 mm de precipitación media anual), y mejor estabilidad física del terreno, lo cual es favorable por presentar drenaje favorable sin riesgo de inundación y erosión hídrica (Paredes 2018).

Mamani (2020) mediante una investigación logró identificar áreas potenciales para la instalación de un relleno sanitario aplicando sistemas de información geográfica en el distrito de Huayrapata, provincia de Moho, Puno, en la metodología se utilizó los criterios (pendiente, ríos, fallas geológicas, lagos y vías de acceso) establecidos en la guía de diseño, construcción, operación, mantenimiento y cierre de relleno sanitario manual. Además, se utilizó la evaluación multicriterio valor de 0 y 1 para áreas no aptas y áreas aptas, respectivamente. En conclusión, se identificaron cuatro áreas potenciales con 766,247, 154 y 161 ha, para la ubicación del relleno sanitario en el distrito de Huayrapata, provincia de Moho, aplicando sistemas de información geográfica mediante una evaluación multicriterio.

El objetivo de esta investigación fue identificar las áreas potenciales para la instalación de un relleno sanitario utilizando sistemas de información geográficos, en la municipalidad distrital de Coata de la región Puno, con la aplicación de la metodología del MINAM (2011) "Guía para el diseño construcción, operación, mantenimiento y monitoreo de relleno sanitario mecanizado", con variables 1) pendiente, 2) distancias a centro poblado, 3) ríos, 4) red vial. El distrito de Coata, provincia Puno actualmente no cuenta con un relleno sanitario sino con un botadero a cielo abierto, a causa de ello genera problemas ambientales. Se aplicó el software ArcGIS 10.5, con el análisis del multicriterio de valores de 0 y 1, para áreas no aptas y aptas respectivamente. Dentro de las conclusiones, se identificó tres áreas potenciales de 39.76, 93.09, y 491.71 ha, para la ubicación deun relleno sanitario, mediante la interrelación de las variables y criterios (Ito 2020).

Romero (2017) identificó mediante herramientas SIG, áreas potenciales para poder construir una planta de tratamiento y disposición final de residuos sólidos enel distrito de San Ignacio. Para ello se definieron nueve criterios de evaluación técnica, los cuales se establecieron espacialmente mediante la aplicación de un SIG; y empleando la evaluación multicriterio, consistió en superponer cada uno de los criterios y asignando los valores de "0" (áreas no óptimas de color rojo) y "1" (áreas óptimas de color azul); obteniendo como resultado un mapa con aquellas áreas que cumplen con todos los criterios y mayores a 5 ha, siendo un totalde 17 áreas potenciales donde se puede construir una planta de tratamiento y disposición final de residuos sólidos en el Distrito y Provincia de San Ignacio, departamento de Cajamarca.

Pérez (2019) realizó una investigación que consistió en identificar las zonas óptimas para la instalación de un relleno sanitario en el distrito de Santa Rosa, provincia de Jaén, para ello utilizo la aplicación de sistemas de información geográfica (evaluación multicriterio) como instrumento de apoyo en tomo de decisiones, teniendo en cuenta el procedimiento reconocido "guía de diseño, construcción, operación, mantenimiento y cierre de relleno sanitario manual" publicado en el ministerio del ambiente, para identificación de áreas potenciales a fin de abordar una necesidad de la municipalidad del distrito de Santa Rosa, la instalación de relleno sanitario, donde el resultado se representó en un mapa temático que muestra los sitios donde se puede instalar un relleno sanitario.

#### **2.2. Bases teóricas**

#### **2.2.1. Relleno sanitario**

Hernández (2013), define a relleno sanitario como un espacio de disposición final de los residuos sólidos en el suelo, que se instala con la finalidad de mitigar el impacto ambiental, no perjudica el ambiente durante su operación ni después desu clausura. Tiene como finalidad mitigar los problemas que puedan causar los gases producidos por efecto de la descomposición de la materia orgánica. Además de ello tiene la posibilidad de recuperar terrenos alterados por la naturaleza, como los erosionados a los alterados por el hombre. radica en la adecuada selección del sitio, en su diseño y, por supuesto, en su óptima operacióny control.

#### - **Relleno Sanitario Manual**

Es una opción económica y técnica, para poblaciones rurales y urbanas con población menor a los 40,000 habitantes. Es necesario contar con equipo pesado para la construcción y excavación de zanjas, apertura de vías, excavación de material de cobertura, todo el demás trabajo se puede realizar manualmente. A diferencia de un relleno sanitario mecanizado que es diseñado para poblaciones grandes que generan toneladas diarias de basura en grandes proporciones generalmente para este tipo de relleno se tiene personal capacitado y maquinaria de colocación, compactación y revestimiento de los residuos, sus requerimientos hacen que sea un proyecto de ingeniería muy complicado (Jaramillo 2002).

#### - **Métodos de Rellenos Sanitarios**

**El método de área**. Es más adecuado para áreas planas o con pendientes suaves donde pueden existir algunas depresiones de tierra. Los desechos se esparcen, compactan y luego se cubren con material de cobertura que puede ser transportado desde áreas aledañas a la zona.

**El método de zanja**. Consiste en una zanja excavada en la que se esparcen, compactan y cubren los desechos sólidos, este método es más adecuado para terrenos casi nivelados donde el nivel freático no está cerca de la superficie. Por lo

general, el suelo excavado de la zanja se utiliza como material de cobertura.

**El método de pendiente o rampa**. Se utiliza a veces en combinación con los otros dos métodos. Los residuos se esparcen sobre un talud existente, se compactan y se cubren. Los materiales de cobertura generalmente vienen de delante de la cara de trabajo (Jaramillo 2002).

## - **Guía de diseño, construcción, operación, mantenimiento, y cierre de relleno sanitario**.

Eguizábal (2013) define como guía de "diseño, construcción, operación, mantenimiento y cierre de relleno sanitario"; a una herramienta ágil para la implementación de infraestructuras de disposición final de los residuos sólidos municipales en el país. En su guía divide los aspectos en técnicos, legales y sociales, los cuales se describen a continuación. Con la finalidad de facilitar a las municipalidades y empresas prestadoras de servicios de residuos sólidos.

#### **2.2.2. Aspectos técnicos**

Según el (MINAM 2011) en seguida podemos describir los aspectos técnicos más resaltantes para la selección de áreas aptas que definen la instalación de relleno sanitario.

#### **a. Ubicación del área**

Para poder determinar la ubicación del área se debe tener en cuenta todos los criterios establecidos en la guía del MINAM, como por ejemplo es preferible ubicar el sitio alejado de centros poblados, previendo que al final de la vida útil del relleno, éste se puede usar como área verde. Es recomendable también determinar que el sitio para el relleno sanitario esté cercano al centro urbano, con la finalidad de reducir los costos en la operación del transporte de residuos,tomando como menor distancia a 1 km entre los centros poblados, teniendo en cuenta el Reglamento de la Ley General de Residuos Sólidos.

#### **b. Material de cobertura**

Con respecto al material de cobertura vegetal, el relleno sanitario debe contar con suficiente tierra, para su construcción como sea posible. Si el sitio no contara con tierra suficiente o no se pudiera excavar.

#### **c. Vías de acceso**

Las vías de acceso son de vital importancia para la instalación de un relleno sanitario, debido a que la falta de las mismas afecta el costo de las mismas retardando el transporte de los residuos al destino, por lo tanto, el sitio debe estar de preferencia a corta distancia del área urbana y bien comunicado por carretas y caminos de acceso corto, pero transitable en toda época del año.

## **d. Topografía**

Es importante determinar la topografía para que una vez seleccionada el área sea fácil diseñar el relleno sanitario. Para tal sentido, es recomendable seleccionar una topografía, que sea aprovechable su mayor volumen por hectárea.

## **e. Suelo y expansión territorial**

Teniendo en cuenta la proyección de la expansión poblacional, se debe establecer la ubicación del relleno, para tal sentido se debe realizar un profundo estudio de suelo, que esta detallado mayormente en el Plan de desarrollo urbano distrital o el plan de acondicionamiento territorial de los Gobiernos Provinciales.

## **f. Impactos sociales y ambientales**

Para la determinación de aspectos sociales y ambientales es importante tener en cuenta lo siguiente: el tamaño del terreno, la capacidad útil del terreno, la situación sanitaria actual respecto a la presencia de pasivos ambientales como existencia de botaderos pasados o actuales, proximidad a las fuentes de abastecimiento de aguas superficiales, las fuentes de aguas sub superficial, los conflictos sociales o reclamos sociales por residuos sólidos en la zona.

#### **g. Condiciones climáticas**

Las condiciones climáticas es un factor importante que puede determinar la intensidad del proyecto. Uno de los factores importantes es, la dirección del viento predominante es importante, debido a las fatigas que puede causar tanto en la operación, por el polvo, el transito inadecuado de malos olores. Además, será importante conocer las condiciones meteorológicas como podemos nombrar las siguientes, precipitación, temperatura y humedad relativa que servirán para la biodegradación de los residuos.

#### **h. Geología**

Para poder determinar esta condición es importante conocer el tipo de suelo y el sitio para el relleno sanitario. En este caso se podría recomendar las características areno - arcillosas debido a que son suelos poco permeables, y eso nos permite que la infiltración de líquido contaminante se reduce considerablemente. Por otra parte, este tipo de suelo es recomendable como para realizar excavaciones, cortes y usarlo como material de cobertura. Para tal sentido no es recomendable la ubicación de las zonas de estudio cerca de fallas geológicas ni en zonas con riesgos de inestabilidad ni deben tener la posibilidad de ocurrencia de inundación por acumulación de aguas pluviales o avenidas.

## **i. Hidrogeología**

Para la selección del sitio es importante evitar la contaminación de los acuíferos. Para tal sentido es recomendable realizar estudios de geo hidrología a nivel de reconocimiento para identificar la posibilidad de existencia de acuíferos superficiales, y poder determinar la que se encuentra el agua subterránea, además poder establecer la dirección y la velocidad del escurrimiento o flujo de la misma. Para tal sentido es recomendable contratar un especialista en la materia, donde se encargará realizar el estudio hidrogeológico.

## **j. Hidrología superficial**

En este caso es recomendable que el área seleccionada este fuera o a una distancia considerable de las corrientes superficiales cuerpos de agua, porque la mayor parte de los problemas ocasionados es por el escurrimiento de aguas; partiendo de esa base es muy importante que el sitio seleccionado.

## **k. Patrimonio arqueológico**

Los patrimonios arqueológicos son criterios importantes, por lo que la zona de estudio o seleccionada no debe estar cerca de una zona arqueológica debido a que es una zona de conservación.

## **l. Áreas de vulnerabilidad**

Para evaluara este criterio es importante definir que el terreno no sea vulnerable a desastres naturales, de ser así el área seleccionada no deberán ubicarse en estas áreas.

## **m. Zonas sísmicas**

En la evaluación d este criterio es recomendable no ubicar la zona seleccionadaen zonas sísmicas, por lo tanto, que el relleno sanitario no deberá ubicarse en lugares propensos a sufrir agrietamientos, desprendimientos, desplazamientos u otros movimientos de masas que pongan en riesgo la seguridad del personal y/o la operación del relleno

## **2.2.3. Aspectos sociales**

## **a. Aceptación para la construcción del Relleno Sanitario.**

Según MINAM (2011) establece que para la evaluación de este criterio es recomendable que los pobladores aledaños a las áreas seleccionadas, estén de, acuerdo, para tal sentido se debe tener en cuenta lo siguiente:

- Como primer punto se debe identificar las poblaciones más cercanas a las áreas seleccionadas y que podían resultar como poblaciones directamente afectados o indirectamente afectados en cualquiera proceso de construcción de la planta de tratamiento de los residuos sólidos.
- Como segundo punto de debe tener en cuenta efectuar la campaña de educación e información a través de los medios de comunicación, instituciones del estado como privadas, instituciones educativas y asociaciones sociales, que entre otros objetivos busque aclarar la confusión que existe por parte de la población, originada a la creencia que un relleno sanitario es un botadero a cielo abierto. En todos los procesos desarrollados es recomendable la participación o supervisión de un profesional en ciencias sociales a fin de minimizar errores en el desarrollo los resultados y conclusiones.

#### **b. Restricciones de ubicación**

El MINAM (2011) nos recomienda que los rellenos sanitarios no puedan ser ubicados en aquellos lugares que no cumplan las condiciones mínimas que se establecen a continuación:

- La autoridad competente debe otorgar la aprobación respectiva para iniciar con el desarrollo del trabajo.
- El responsable que este encargado de la obra debe, garantizar, que la instalación del relleno, sanitario, no debe ocasionar problemas en la, salud, la seguridad pública y al ambiente.

#### **2.2.4. Aspectos legales**

#### **a. Saneamiento físico legal del terreno**

Según MINAM (2011) determina que para la evaluación de este criterio es recomendable que un proyecto de relleno sanitario se pueda desarrollar siempre y cuando el terreno donde se va establecer el relleno, sanitario, este debidamente saneado y cuente con un título de, propiedad, además tenga en un su mano el documento legal que lo autorice a construir las obras complementarias,estipulando también el periodo y la utilización futura u opciones.

## **b. Normas legales peruanas para los residuos solidos**

En el territorio peruano los residuos sólidos se encuentran normados por las siguientes normas y reglamentos

## - **La Constitución Política**

Es Promulgada en el año 1993, establece normas que garantizan el derecho que tienen las personas en la protección de su salud y gozar de un ambiente equilibrado.

## - **Ley Nº 27314, Ley General de Residuos Sólidos**

Aprobado el 21 de julio del 2000.Ley General de Residuos Sólidos Nº 27314 del 21 de julio del 2000, en esta ley se establece lineamientos generales a tomar en consideración para la implementación y operación de las infraestructuras de disposición final de residuos, sólidos por otro lado establece de forma obligatoria la elaboración de Estudios de Impacto Ambiental en los proyectos de infraestructura de residuos sólidos.

## - **Reglamento de la Ley General de Residuos Sólidos**

Es aprobado mediante Decreto Supremo Nº 057-2004-PCM, aprobado el 22 de julio del 2004. Reglamento de la Ley General de Residuos Sólidos, se establece los criterios mínimos para la selección de sitio, habilitación, construcción, operación y cierre de las infraestructuras de disposición final de residuos sólidos.

# - **Reglamento para la Disposición de Basuras Mediante el Empleo del Método de Relleno Sanitario**

Se aprueba mediante Decreto Supremo Nº 06 - STN, el 09 de enero de 1964. Este reglamento es indispensable para la disposición de basuras mediante el empleo del método de relleno sanitario.

## - **Ley Orgánica de las Municipalidades - Ley Nº 27972**

En esta ley se establece la formulación, aprobación, ejecución y monitoreo de los planes y política locales en el tema ambiental, en coordinación con las políticas, normas y planes regionales, sectoriales y nacionales.

## - **Ley General del Ambiente - Ley Nº 28611**

Establece las responsabilidades en el manejo de los residuos sólidos de origen doméstico y comercial (municipales), y de otros tipos de residuos (no municipales),para tal sentido menciona que las personas que generan serán responsables de su adecuada disposición final, bajo las condiciones de control y supervisión establecidas en la legislación vigente.

## **2.2. Definición de términos básicos**

## **2.2.1. Los Sistemas de Información Geográfica**

Fernández (2019), define como Sistemas de Información Geográfica al Sistema de hardware, software y procedimientos elaborados para facilitar la obtención, gestión, manipulación, análisis, modelado, representación y salida de datos espacialmente referenciados para resolver problemas complejos de planificación y gestión.

## **2.2.2. La cartografía**

Según Fernández (2019) define a la cartografía como una ciencia que se encarga del estudio y de la elaboración de mapas para poder representar grandes extensiones del territorio o su totalidad, buscando una relación matemática en la que las deformaciones sean reconocibles

## **2.2.3. Proyección cartográfica**

Fernández (2019) establece que son métodos empleados para transferir los rangos de la superficie del terreno al papel, es decir a un plano y de acuerdo a la técnica y metodología utilizada se tendrá una serie de proyecciones cartográficas.

#### **2.2.4. Bases de datos geográficos**

Vicente (2008) establece que una base de datos geográfica o espacial (geobasedatos) es un sistema gestor de base de datos que maneja datos con información textual y datos existentes en un espacio o espaciales. En el espacio se establece un marco de referencia para definir la localización y relación entre objetivos. El que normalmente se utiliza es el espacio físico que es un dominio manipulable, perceptible y que sirve de referencia.

#### **2.2.5. Georreferenciación**

Champan y Wieczorek (2006) indican que la Georreferenciación es el posicionamiento con la que se define la localización de un objeto espacial (representado, mediante puntos, líneas o polígonos) en un sistema de coordenadas. La Georreferenciación posee una definición científica – técnica, aplicada a la existencia de las cosas en un espacio físico, mediante el establecimiento de relaciones entre las imágenes ráster o vectoriales sobre un mismo sistema de coordenadas geográficas

#### **2.2.6. Software ArcGIS**

Según Vicente (2008) es un SIG diseñado por la empresa californiana enviro mental systems research institute (ESRI) para trabajar a nivel multiusuario. Representa la evolución constante de estos productos, incorporando los avances tecnológicos experimentados en la última década en el área de la informática y telecomunicaciones para capturar, editar, analizar, diseñar, publicar en la web e imprimir información geográfica.

#### **2.2.7. Representación de datos cartográficos**

Según Eastman (2006) los sistemas de información geográfica integran 2 tipos de datos que se encuentran en los mapas. No todos los sistemas usan la misma estrategia para lograr esto. Casi todos, sin embargo, usan una o la combinación vectorial y ráster.

## **2.2.8. Análisis espacial**

Fernández (2019) indica que el análisis espacial es una herramienta del SIG de ArcGIS, permite combinar varias temáticas con el fin de determinar las posibles áreas donde se pueden localizar y construir un relleno sanitario. Ademásde incluye la herramienta *model builder* que permite hacer la combinación de diversas capaz espaciales a fin de obtener un resultado especifico de acuerdo a un diseño establecido, también detalla que el análisis espacial se trata de una serie de técnicas en las que se combinan diferentes temas o capas temáticas conel fin de encontrar relaciones entre los datos.

## **2.2.9. Distribución espacial**

Según Peña (2005) define a la distribución espacial como el análisis visual de la comparación más clara, después de haber realizado la superposición de ambas distribuciones. Al superponer dos distribuciones se verifica el grado de asociación con base en una proporción de correspondencia. Si la superficie de superposición es mayor, mayor será la asociación existente entre ellas.

## **2.2.10. Evolución espacial**

Fernández (2019) establece que la evolución espacial se involucra la dimensión temporal por medio de la constante transición de un estado a otro, donde los estudios geográficos se hacen del presente, no es importante desconocer la dimensión temporal en un análisis geográfico completo es muy importante.

## **2.2.11. Evaluación Multicriterio**

Gómez y Barredo (2005) definen a la evaluación multicriterio (EMC) como un conjunto de técnicas orientadas a asistir en los procesos de toma de decisiones. el fin básico de las técnicas de EMC es investigar un numero de alternativas bajo múltiples criterios y objetivos en conflictos". Según eso es posible "generar soluciones, compromisos y jerarquías de las alternativas de acuerdo a su grado de atracción". Las técnicas de EMC constituyen un variado conjunto de métodos matemáticos que permiten medir de manera lo más precisa posible la validez relativa de cada una de un conjunto de soluciones respecto a un problema concreto. La evaluación se realiza de tal manera que se tiene en cuenta un alto número de criterios, cada uno de los cuales valora de modo independiente las soluciones.

# **CAPÍTULO III MARCO METODOLÓGICO**

## <span id="page-27-0"></span>**3.1. Localización de la investigación**

El trabajo de investigación se realizó en el distrito de Catilluc, provincia de San Miguel, departamento Cajamarca, geográficamente limita por el norte con los distritos de Ninabamba, Chugur y Hualgayoc, por el sur limita con el distrito de Llapa y por el oeste limita con el distrito de Tongod, tiene una superficie de 19 731 ha, la altitud varía desde su punto más bajo 2890 msnm localizado en el caserío Catilluc Bajo y 3850 msnm en su punto más alto localizado en el caserío Mirador, el clima del tipo templado frio en las partes bajas y frio o polar en las partes altas; registra épocas lluviosas que se concentran en los meses de enero a julio, su temperatura media varía entre 12 °C a 17 °C (Fuente: Plan Concertado MDC 2017).

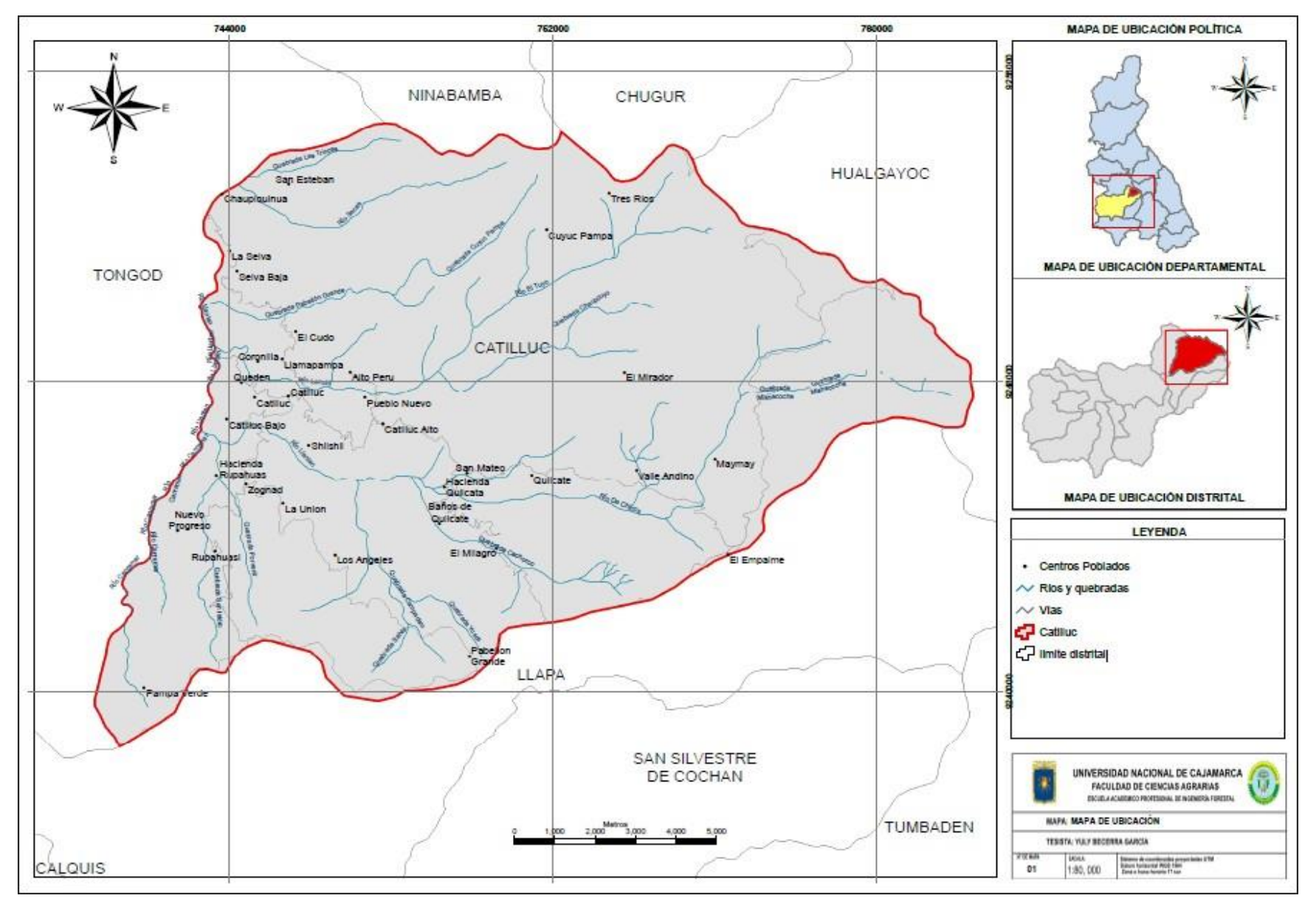

Figura 1. Ubicación del distrito de Catilluc, provincia de San Miguel, Cajamarca

## **3.2. Materiales y métodos**

## **3.2.1. Equipos**

- Navegador GPS
- Cámara fotográfica
- Computadora portátil, impresora, scanner

## **3.2.2. Programas**

- **ArcGIS 10.5:** es un software de sistemas de información geográfica (SIG) de código abierto licenciado bajo GNU- General publinse. License.
- **Google Earth pro 7.**1: el programa fue creado bajo el nombre de EarthViewer 3D por la compañía Keyhole Inc. En la actualidad nos permite realizar descargas de imágenes satelitales en versiones gratuititas.

## <span id="page-29-0"></span>**3.3. Metodología**

Se utilizó la aplicación de los sistemas de información geográfica y la evaluación multicriterio como instrumento de apoyo en la toma de decisiones para identificar el área apta para la instalación de un Relleno Sanitario en el distrito de Catilluc, provincia de San Miguel, Cajamarca. Teniendo en cuenta el procedimiento reconocido en la "Guía de diseño, construcción, operación, mantenimiento y cierre de relleno sanitario manual", publicado por el Ministerio del Ambiente – Perú. Para lo cual se realizó como se detalla a continuación.

- **a. Recolección, revisión y selección de información del programa de Zonificación Ecológica Económica de la Región Cajamarca, "Guía de diseño, construcción, operación, mantenimiento y cierre de relleno sanitario manual" del Ministerio del Ambiente, Tesis y libros de la página web oficial.**
- **b. Parámetros de evaluación para la Identificación de un Relleno Sanitario en el distrito de Catilluc.**

## ✓ **Pendiente**

El parámetro define que el relleno debería colocarse en áreas inferiores a 40 %. Por otro lado, debido a la facilidad de construcción se plantea que la pendiente inferior sea superior a 4 % de forma que no se originen encharcamientos en el entorno del área del relleno.

En el presente trabajo de investigación se logró identificar la pendiente con inclinación superior al 5% e inferior al 25%. Donde se lo determino mediante la elaboración de un mapa utilizando el software ArcGIS 10.5 realizando el siguiente procedimiento en la caja que se encuentra contenida en la caja "Surfease", donde la variable de entrada fue el modelo digital de elevación obtenido del satélite con una resolución de 12.5 m; en seguida se empleó la herramienta "reclassity" con el cual se procedió a reclasificar el ráster obtenido para brindar los valores requeridos por ZEEC – OT.

#### ✓ **Geología**

Dada la necesidad del sustrato de la instalación sea impermeable para evitar la contaminación de acuíferos subterráneos y a fin de reducir costos de impermeabilización. Se adopta como criterio que el vertedero se encuentre ubicado 38 sobre un sustrato arcillo arenoso: "andesita", "conglomerados, areniscas y arcillas", "gravas, arenas, arcillas y limos".

Para determinar la geología del distrito Catilluc, se generó un mapa empleando la base de datos de la ZEE – OT del Gobierno Regional Cajamarca, para la elaboración del mapa se empleó la herramienta "extract" contenida en la caja de herramientas "AnalysisTools", donde la variable de entrada o input file fue el shapefile de geología del Perú yla variable de extracción fue el margen del distrito de Catilluc , luego en la tabla de atributos del shaoefile se agregó el campo valoración y se dio valor cero a aquellos sustratos que no cumplen con el requerimiento y valor 1 a aquellos considerados como aptos posteriormente se empleó la herramienta "polygon to raster" para crear el ráster con la valoración de las áreas , finalmente se utilizó "reclassify" con la cual se procedióa reclasificar el ráster obtenido para brindar los valores requeridos por el (MINAM 2011).

#### ✓ **Distancia a carreteras**

A fin de reducir los costos de transporte y mantenimiento se plantea que la instalación de relleno deberá estar próxima a una carretera, pero evitando una excesiva proximidada fin de evitar su intervisibilidad.

El criterio empleado es que la distancia a una carretera debe estar comprendida entre 500 y 2000 m. Para definir el criterio distancia a carreteras se logró identificar y representar en el mapa las vías de acceso que se tiene a nivel del distrito, el procedimiento se realizó utilizando el software ArcGIS 10.5 , el procedimiento se realizó seleccionando el shapefile vial del distrito de Catilluc que se obtuvo de la oficina de zonificación económica y ecológica región Cajamarca, para la elaboración del mapa se ubicó en primer lugar la caja de herramientas llamada " spatial analyst tools" , en seguida se seleccionó la caja de herramientas llamada distance; donde la variable de entrada fue el shapefile vial ;posteriormente se empleó la herramienta "reclassify" con la cual se procedió a reclasificar el ráster para obtener los valores requeridos por el ZEE - OT.

#### ✓ **Hidrología**

La instalación se ubicará a una distancia no menor a 500 m de cualquier cauce fluvial. Para el geoprocesamiento de esta variable se empleó el shapefile de hidrología del distrito de Santa Rosa el cual se obtuvo de la oficina de zonificación ecológica económica de la provincia de Jaén.

Para esto se ubicó en "arctoolbox" a la caja de herramientas llamada spatial analyst tools, luego a la herramienta "euclidian distance" que se encuentra dentro de la sub caja distance; se procedió a ingresar la variable de entrada shapefile de hidrología del distrito, posteriormente se empleó la herramienta "reclassify" para reclasificar el ráster obtenido y así brindar los valores requeridos por el MINAM.

## ✓ **Capacidad de uso mayor de suelo**

Evitar las zonas con interés donde la capacidad de uso mayor de las tierras, sea de uso agrícola, pecuario y forestal. Eligiendo de esa manera aquellas áreas identificadas como zonas de protección. Para lo cual se generó un mapa conteniendo el uso del suelo tanto agropecuario como forestal a nivel del distrito, empleando el shapefile que contiene la información del uso del suelo del Perú el cual se obtuvo del geo servidor del MINAM.

Para la determinación del uso del suelo tanto agropecuario como forestal a nivel del distrito , se realizó empleando el shapefile que contiene la información del uso del suelo de la Región Cajamarca el cual se obtuvo de la ZEE- OT Cajamarca , en el geo procesamiento de esa variable de entrada fue el shapefile de uso del suelo y la variable de extracción fue el territorio del distrito de Catilluc, luego en la tabla de atributos del shapefile se agregó el campo valoración y se dio valor 0 al tipo de tierra de uso agropecuario y forestal y valor 1 a las tierras de protección , posteriormente se empleó la herramienta "polygon to raster" para crear el ráster con la valoración de las áreas , finalmente se utilizó " reclassify" con la cual se procedió a reclasificar el ráster obtenido para brindar los valores requeridos por el MINAM.

#### ✓ **Distancia a centros poblados, centros de salud e Instituciones Educativas**

Para evitar riesgos a la salud. El relleno de residuos sólidos debe estar situado a una distancia no menor a 1000 m de una zona poblada, así como de centros educativos y de salud.

Para el geo procesamiento de estas variables se empleó el shapefile correspondiente a cada parámetro de evaluación ( centros poblados, centros de salud, instituciones educativas del distrito Catilluc el cual se obtuvo de la oficina de zonificación económica y ecológica de la Región Cajamarca , para la elaboración del mapa se localizó la caja de herramientas llamada "spatial analyst tools" y se utilizó a la herramienta "euclidiano distance", donde la variable de estrada fue el shapefile de centros poblados, centros de salud, instituciones educativas según corresponda ;posteriormente se empleó la herramienta "reclassify"con la cual se precedió a reclasificar el ráster obtenido para brindar los valores requeridos por el (MINAM 2011).

#### ✓ **Fallas geológicas**

En este caso no se seleccionarán zonas que presenten, fallas geológicas, por lo tanto, el relleno de residuos sólidos no debe estar situado a una distancia menor de 2000 m de una falla geológica.

Para el geo procesamiento de esta variable se empleó el shapefile de las fallas geológicas de la ZEE – Región Cajamarca ,luego se procedió a extraer las fallas geológicas del distrito de Catilluc con la herramienta "extract" contenido en la caja de herramientas "Análisis tools "donde la variable de ingreso fue el shapefile de fallas geológicas del Perú, la variable condicional de recorte fu el territorio del distrito de Catilluc , posteriormente se empleó la herramienta " euclidiano distance"; donde la variable de entrada fue el shapefile de fallas geológicas anteriormente procesado, finalmente se empleó la herramienta "reclassify" con la finalidad de clasificar el ráster obtenido para brindar los valores requeridos por el MINAM.

#### ✓ **Zonas arqueológicas**

En la selección de este criterio es importante, reconocer la preservación de nuestro patrimonio arqueológico, el terreno no debe estar ubicado a una distancia menor de 1000 m de zona arqueológica.

Siendo así para el geo procesamiento de esta variable se empleó el shapefile de las zonas arqueológicas del distrito de Catilluc, con el shapefile obtenido se empleó la herramienta euclidiana distance", la cual se encuentra dentro de la sub caja llamada "Distance" donde la variable de entrada fue el shapefile de zonas arqueológicas, posteriormente se empleó la herramienta "reclassity" con la cual se procedió a reclasificar el ráster obtenido para brindar los valores requeridos por el MINAM.

#### ✓ **Cobertura vegetal:**

Teniendo en cuenta la cobertura vegetal el vertedero debe estar ubicado en tierras con vegetación arbustiva, vegetación escasa y afloramientos rocosos los cuales son las más adecuadas para establecer el relleno sanitario.

En la evaluación de este criterio que el vertedero se encuentra ubicado en tierras con vegetación arbustiva, vegetación escasa y afloramientos rocosos los cuales son las más adecuadas para establecer el relleno sanitario. Para lo cual se generó un mapa conteniendo el tipo de cobertura vegetal a nivel dl distrito, empleando el shapefile que contiene la información de la cobertura vegetal de la ZEE- de la Región Cajamarca, en el geo procesamiento de esta variable se empleó la herramienta "extract" contenida en la caja de herramientas "Análisis tools", donde la variable de entrada o input file fue el shapefile de tipo de cobertura vegetal y la variable de extracción fue el territorio del distrito de Catilluc , luego en la tabla de atributos del shapefile se agregó el campo valoración y se dio valor 1 a los tipos de vegetación arbustiva , escasa y afloramientos rocosos y valor cero a los otros tipos de cobertura , posteriormente se empleó la herramienta "polygon to raster" para crear el ráster con la valoración de las áreas , finalmente se utilizó "reclassity" con la cual se procedió a reclasificar el ráster obtenido para brindar los valores requeridos por el MINAM.

#### ✓ **Evaluación multicriterio**

Se desarrolló la evaluación multicriterio con el software ArcGIS 10.5, donde se aplicaron los siguientes pasos. Luego de realizar el análisis de cada variable con sus criterios, y los ráster generado a partir de esta condición "0" y "1", se aplicará el siguiente geo procesamiento. En arctoolbox, dentro de spatial analyst tools, en la opción "map algebra", se desplegará un solo procesamiento "ráster calculador", nos apertura una ventana, con un mapa de expresiones algebraicas. Se ira asignando cada uno de los ráster a la celda del procesamiento, multiplicándola entre cada una de las variables analizadas. Al multiplicar cada uno, solo se aplicará en aquellos que tengan valor "1", obteniendo de esta manera, como resultado el ráster con la ubicación de las áreasaptas donde se podría instalar el relleno sanitario del distrito Catilluc, provincia de San Miguel.

# **CAPÍTULO IV RESULTADOS Y DISCUSIÓN**

# **4.1. Parámetros de evaluación para la identificación de un área apta para la instalación de un Relleno Sanitario en el distrito de Catilluc.**

## **a. Pendiente.**

La superficie del distrito de Catilluc se determinó mediante un mapa generado de la base de datos de la ZEEC, otorgándole una clasificación de rangos de pendiente, en función al reglamento de clasificación de tierras, con ello se pudo determinar que existe 6 330.56 ha, lo cual equivale al 31.31 % del área geográfica total, con clasificación empinada, con un rango de 25-50, siendo esta clasificación la que presenta mayor extensión en el distrito, los resultados se detallan en la tabla 1.

## **Tabla 1**. Rangos de pendiente

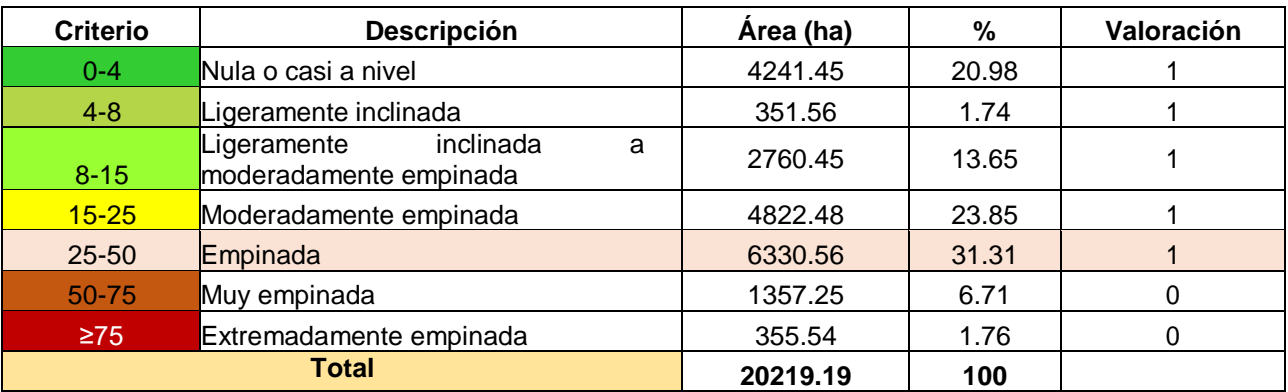

Fuente: D.S N° 017-2009-AG

Teniendo en cuenta la clasificación de rangos de pendiente, establecido en D.S N° 017- 2009-AG, se determinó 12177.02 ha presenta una pendiente menor al 40 % y 8229 ha presentan pendiente mayor al 40 %, los resultados se detallan en la tabla 2.

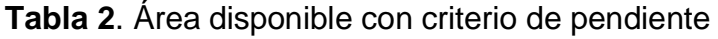

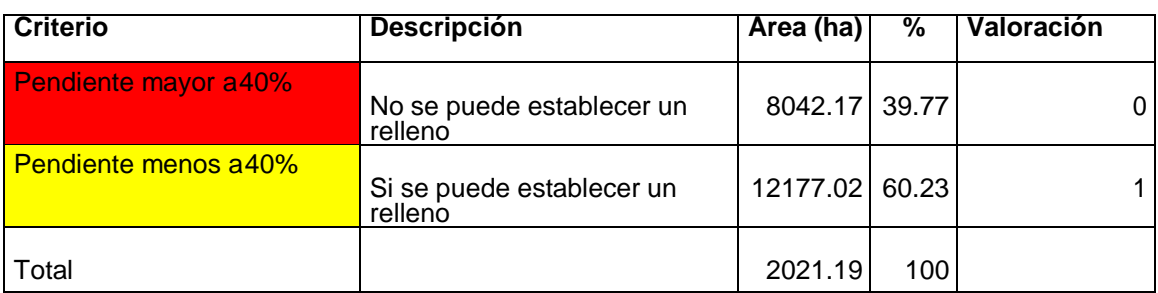
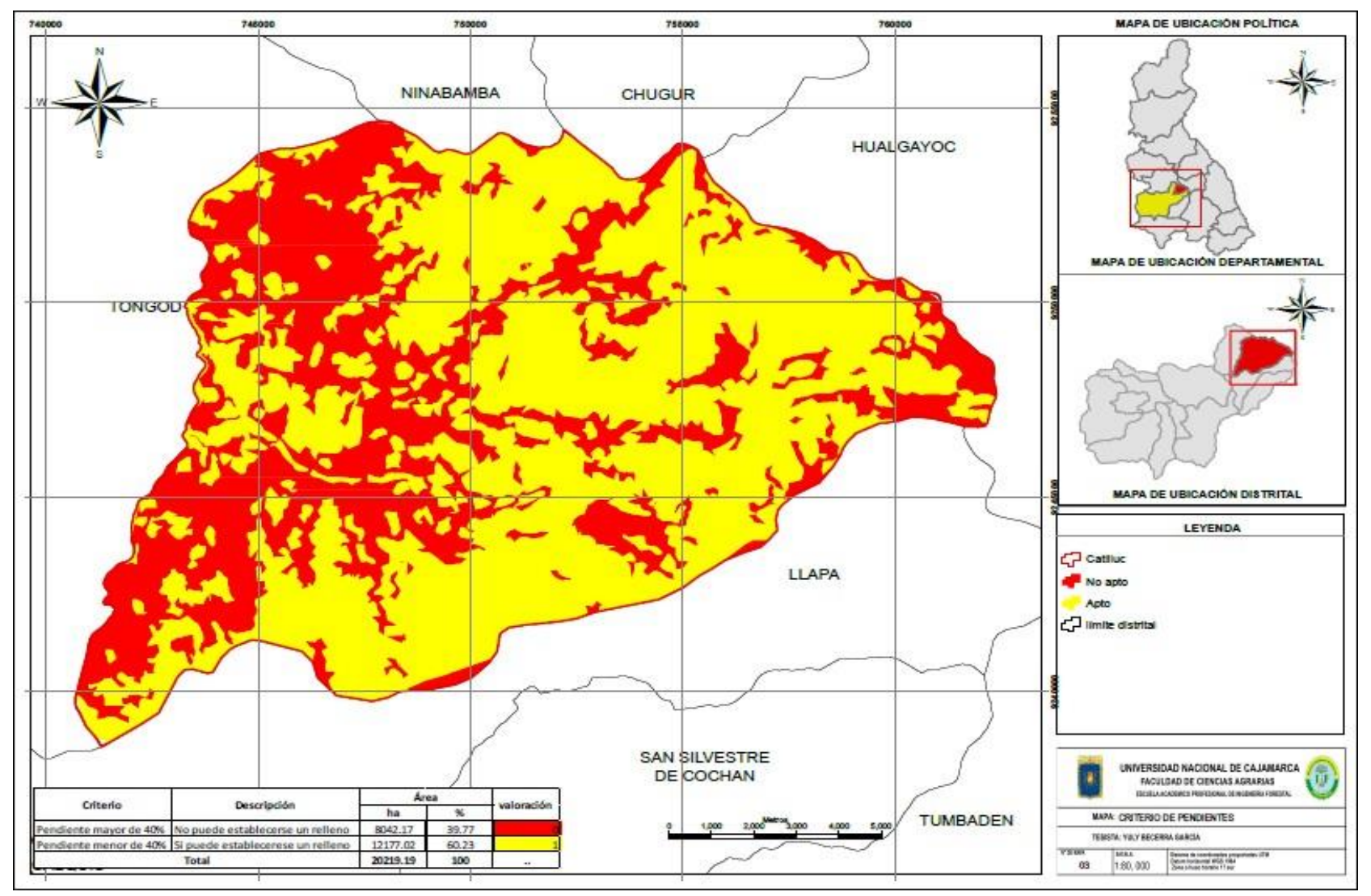

Figura 2. Topografía del distrito de Catilluc, provincia de San Miguel, Cajamarca.

### **b. Geología**

La clasificación geológica de la superficie terrestre del distrito de Catilluc se realizó a través de un mapa generado con la base de datos de la ZEEC, obteniéndose 6 tipos de formaciones geológicas, la cual la más dominante es la Volcánico Llama con una extensión de 10 753.21 ha, la cual equivale al 53.18 % del distrito de Catilluc y la formación que se encuentra en menor área es formación Quilquiñam/Mujarrum, la cual equivale al 0.54 % del distrito; los resultados se detallan en la siguiente tabla.

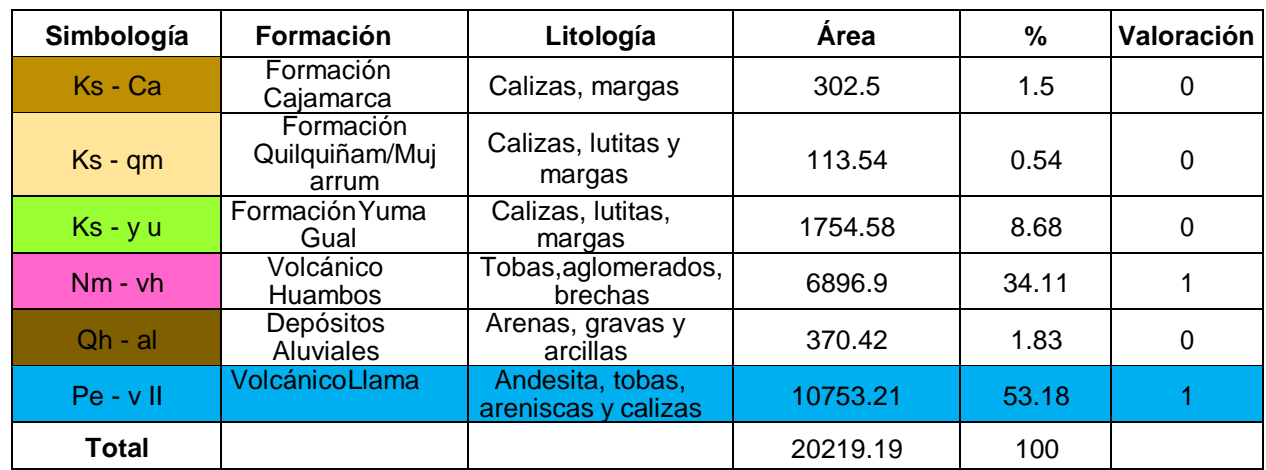

Tabla 3. Geología del distrito de Catilluc

En la tabla se muestra los resultados de geología que cumple con los parámetros establecidos en la guía del MINAM, el cual establece como criterio el vertedero se debe ubicar sobre un sustrato de "Andesita", "toba", "arenisco" y "calizo". Determinando así que el área que cumple estos requisitos que es de 11 123.63 ha lo cual equivale al 55.02 % del territorio del distrito de Catilluc y 9 095.56 ha, la cual equivale al 44.984 % que no cumple con estos criterios, los resultados se detallan en la tabla 3.

Tabla 4. Área de criterio geológico.

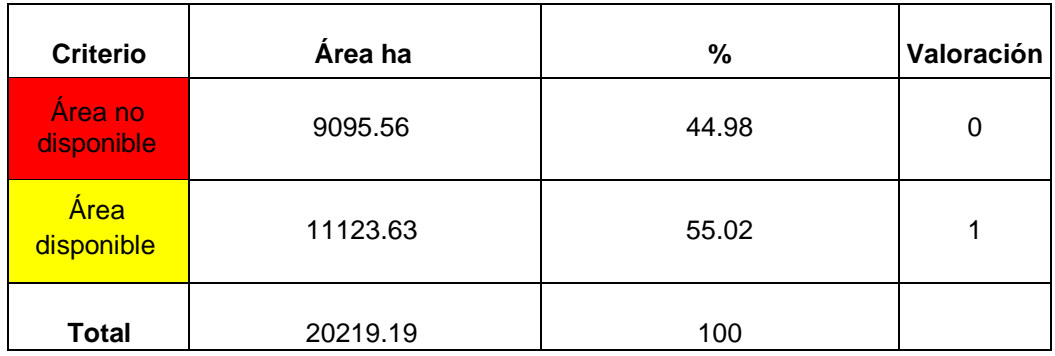

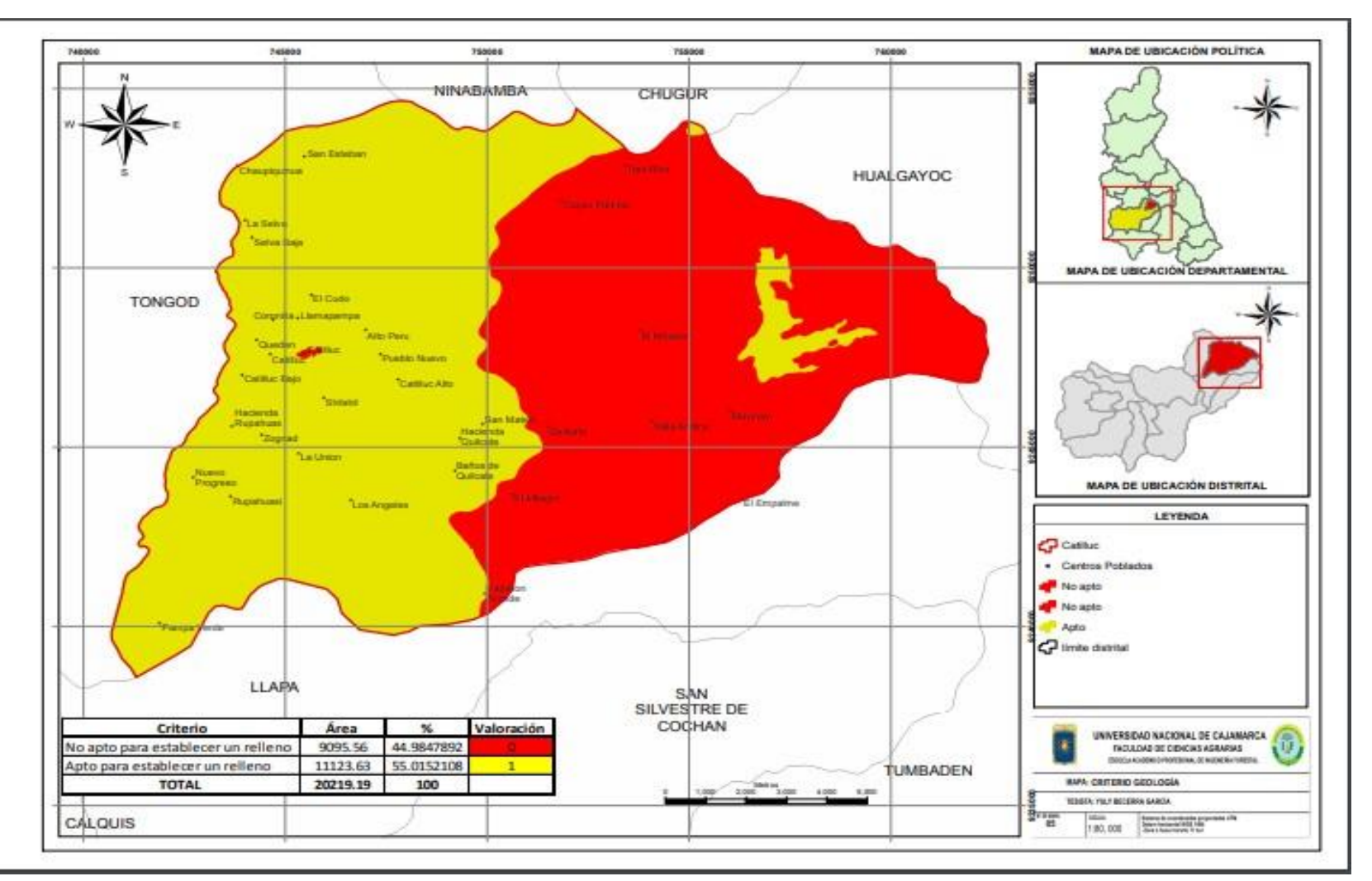

Figura 3. Geología del distrito de Catilluc, provincia de San Miguel, Cajamarca

#### **c. Distancia a carreteras**

Las vías terrestres transitables del distrito, se identificó a través de un mapa generado con la base de datos de la ZEEC del distrito de Catilluc, como se puede detallar en la figura 3.

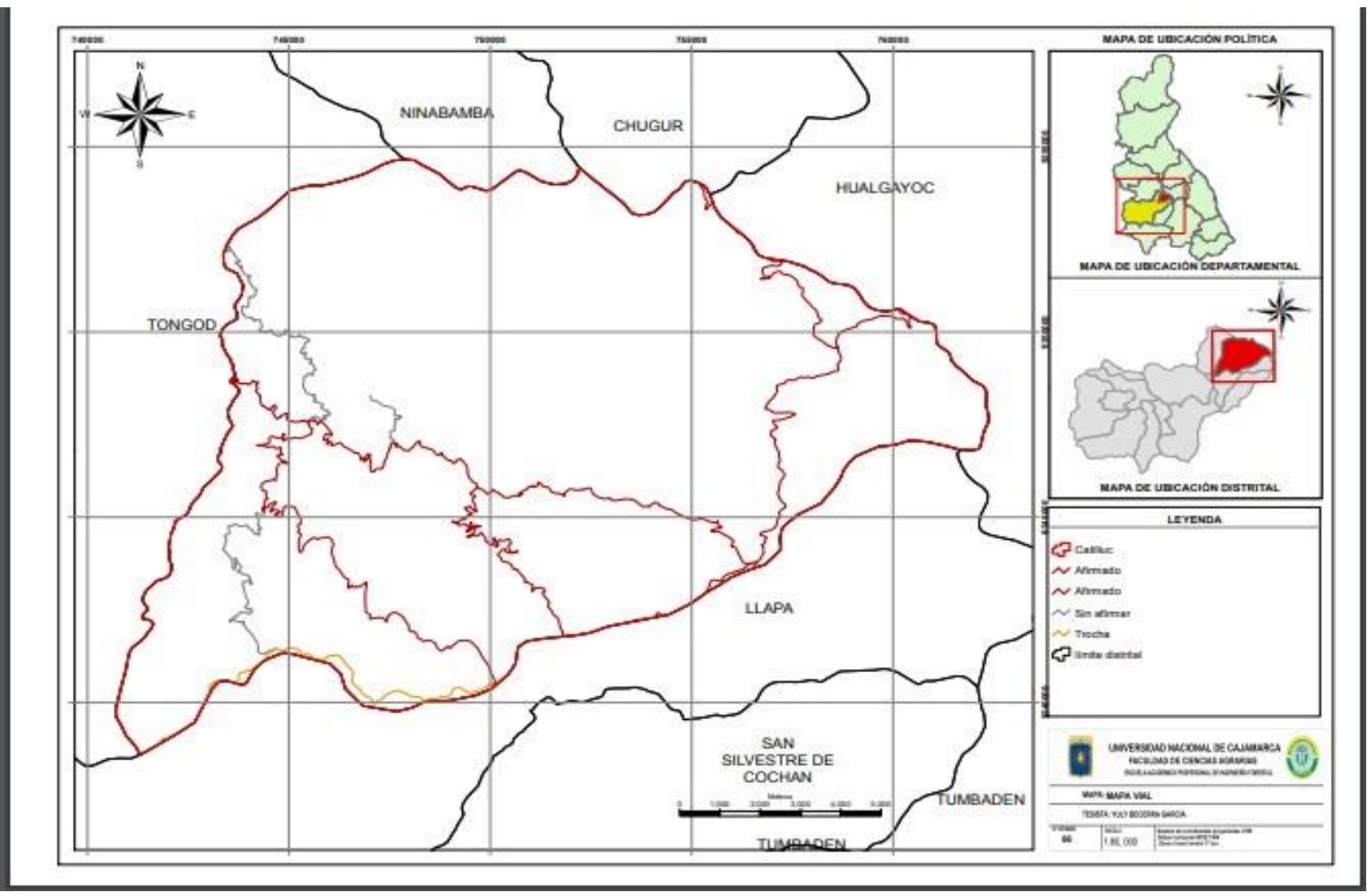

Figura 4. Distancia a carreteras del distrito de Catilluc, provincia de San Miguel, Cajamarca

El área que cumple con el criterio vial del MINAM el cual indica que el vertedero debe estar ubicado a una distancia entre 250 y 2000 m de una carretera afirmada y no afirmada, existe 11 323.86 ha, lo cual equivale al 56.005 % donde se puede construir un Relleno Sanitario, debido a que la distancia a carretera es mayor a 250 m, pero menor a 2000 m, esto estará en condiciones para la instalación de un Relleno Sanitario, los resultados se detallan en la siguiente tabla.

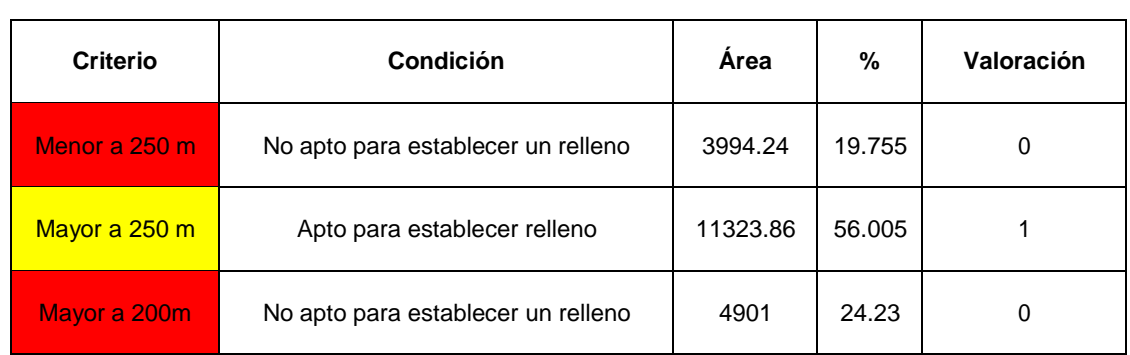

Tabla 5. Área espacial disponible con criterio vial

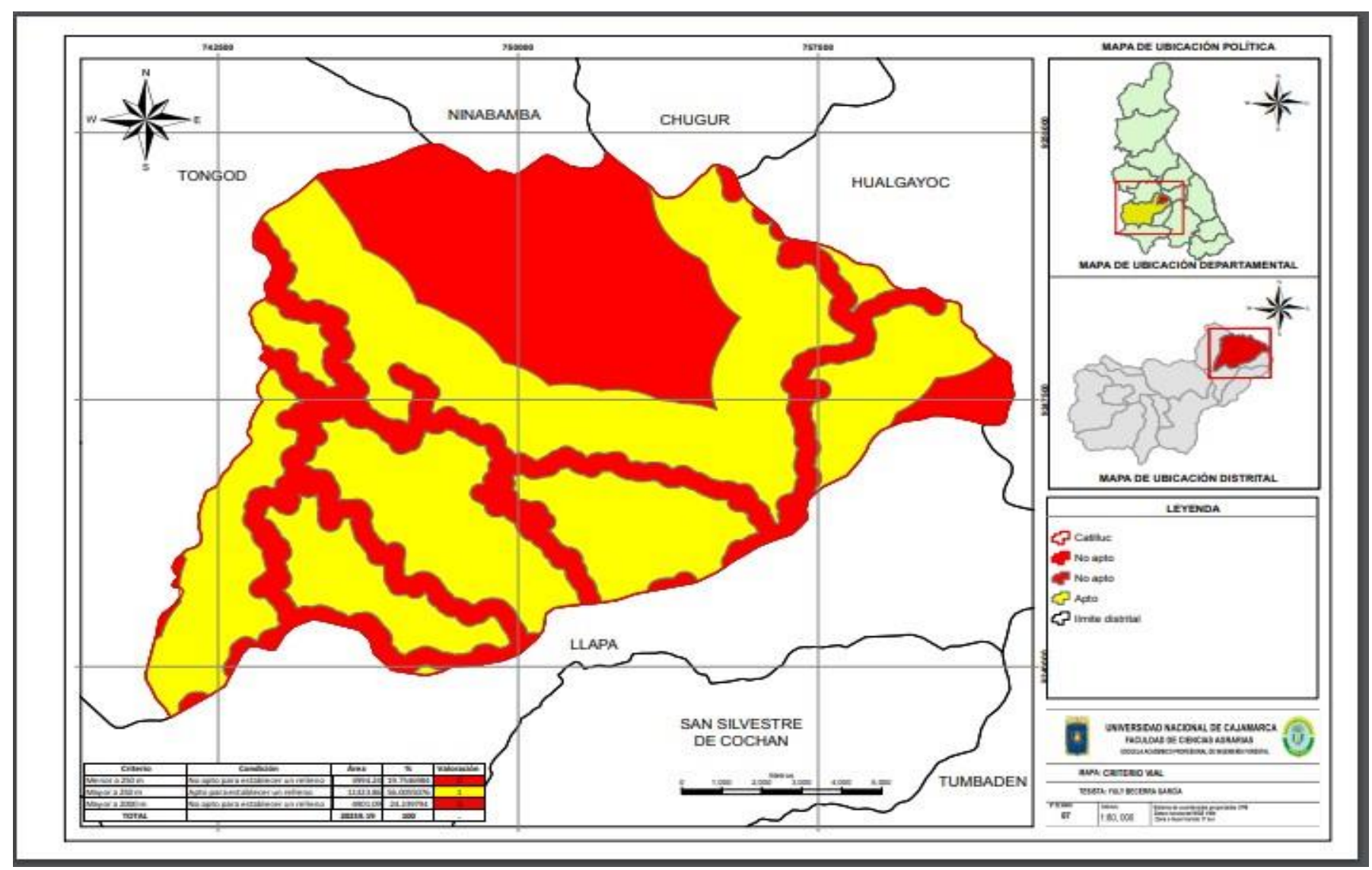

Figura 5. Criterio de distancia a carreteras del distrito de Catilluc, provincia de San Miguel, Cajamarca

## **d. Hidrología**

La hidrología del distrito de Catilluc, consistió en identificar cuerpos de agua (ríos y quebradas), con la base de datos de la ZEEC, los resultados se pueden evidenciar en el mapa de hidrología.

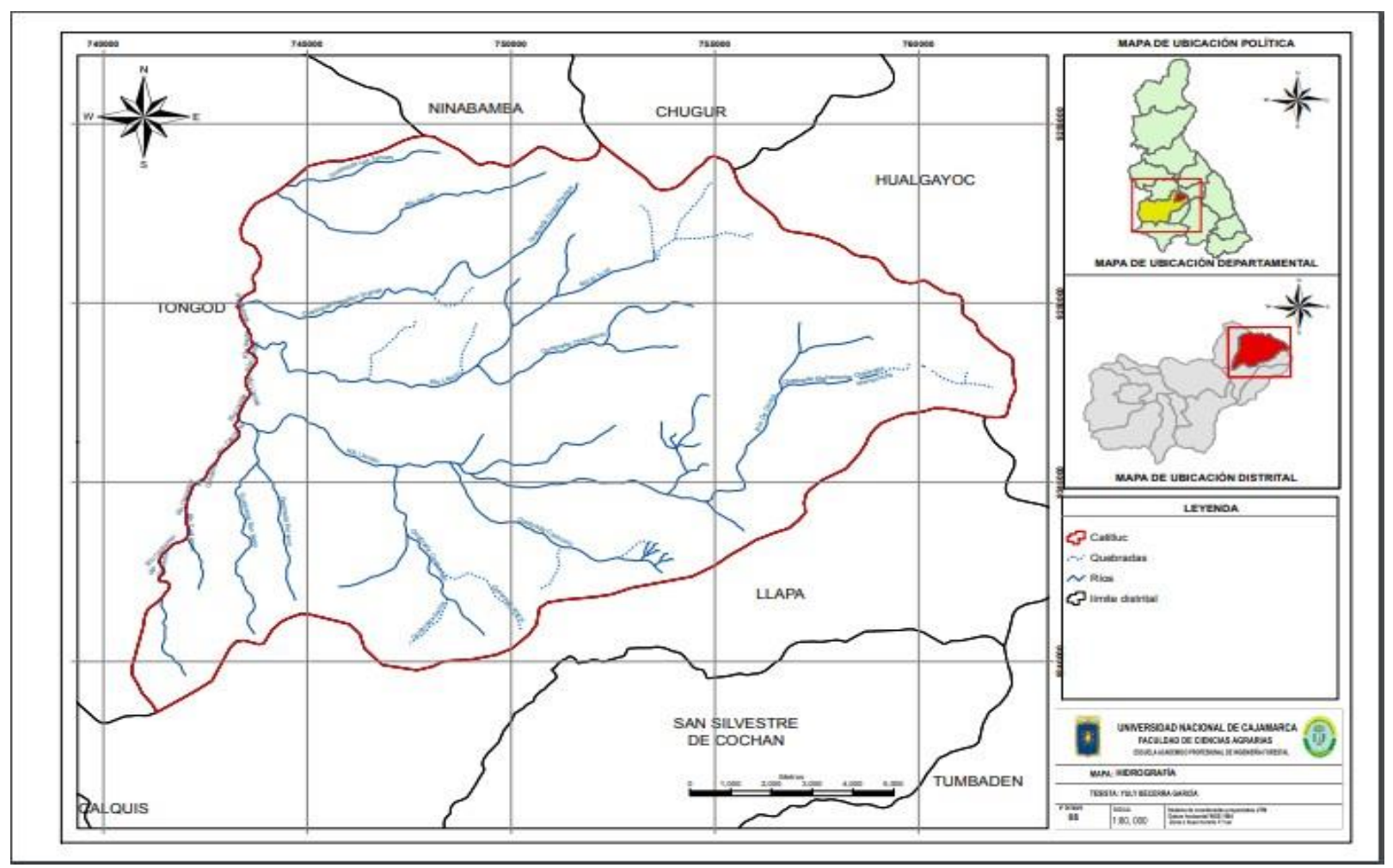

Figura 6. Hidrología del distrito de Catilluc, provincia de San Miguel, Cajamarca

El criterio técnico establecido por el Ministerio del Ambiente en el factor hidrológico, debe ubicarse a la distancia no menor a 500 m de cualquier fuente de agua, por lo tanto, se obtuvo como resultado que 7 556.2 ha del territorio se encuentra a una distancia mayor a 500 m lo cual nos indica que 37.37% del territorio se puede construir el relleno sanitario, el resultado se detallan en la tabla 6.

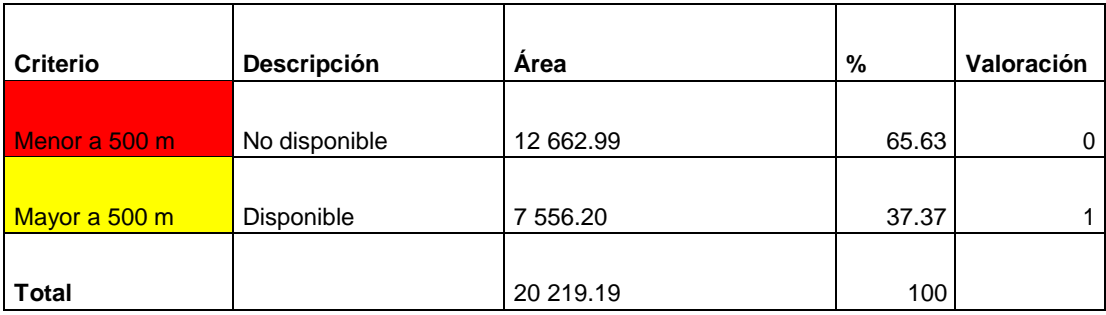

Tabla 6. Área espacial disponible con criterio hidrológico

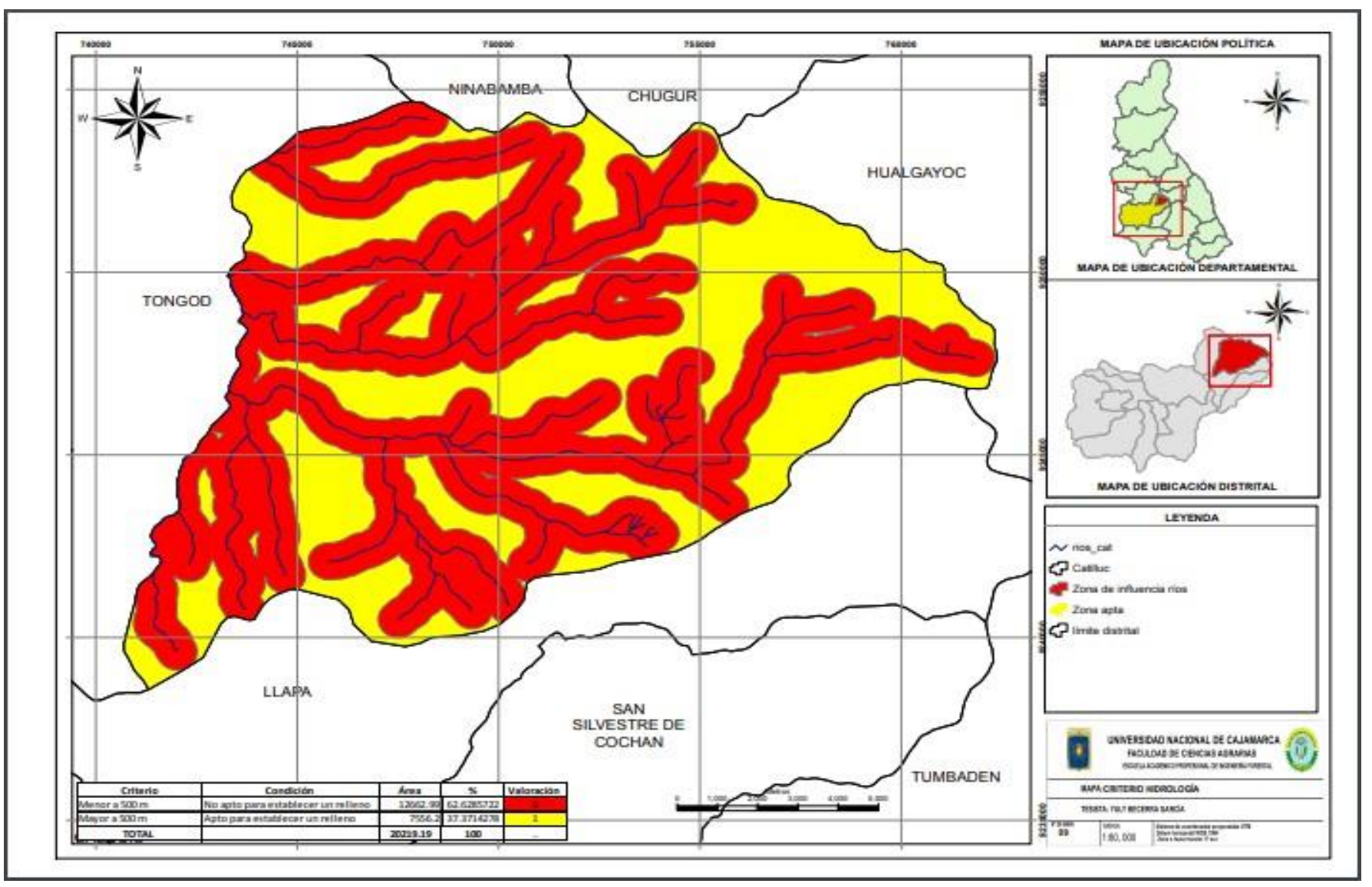

Figura 7. Criterio Hidrológico del distrito de Catilluc, provincia San Miguel, Cajamarca

### **e. Capacidad de uso de tierras**

En capacidad de uso de tierras del distrito de Catilluc, se pudo evidenciar la existencia de 5 tipos de tierras, evidenciándose la de mayor dominancia la tierra apta para protección que presenta como simbología "x", lacual tiene una extensión de 7 489.81 ha, equivalente al 37.043 % del territorio geográfico de Catilluc, los resultados se detallan en la siguiente tabla.

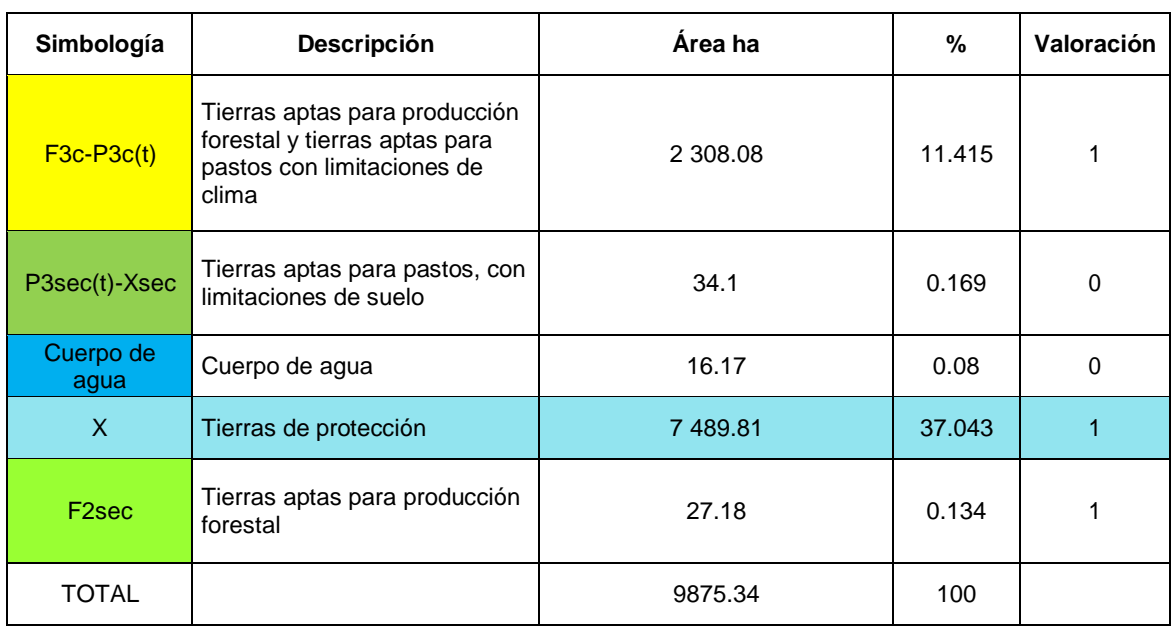

Tabla 7. Clasificación de capacidad de uso de tierras

Considerando el criterio capacidad de uso de las tierras, se realizó la evaluación de este criterio establecido por el Ministerio del Ambiente el cual indica que se seleccionará aquellas áreas denominadas como zonas intangibles y de protección, por lo cual se determinó que existen 9859.16 ha, equivalente al 48.76 % del área geográfica del distrito que fueron identificadas como áreas de protección el cual indica que se podría, sin embargo, se determinó además 10 360.03 ha dentro del distrito donde no se podrían instalar relleno sanitario los resultados se detallan en la tabla 8.

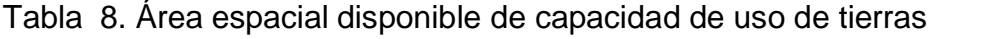

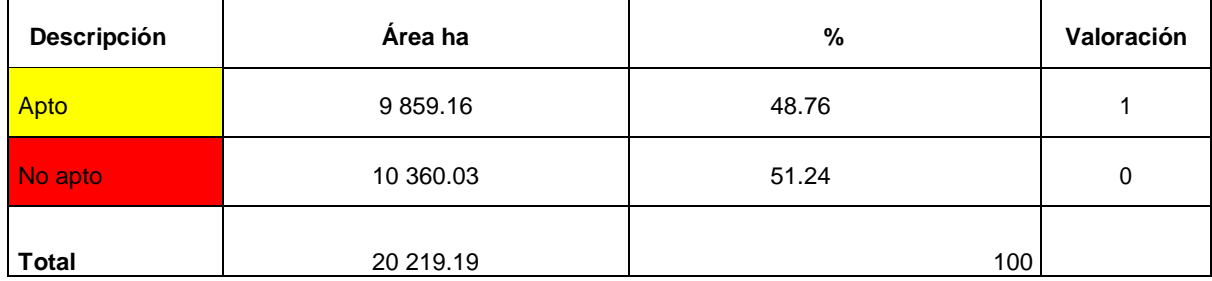

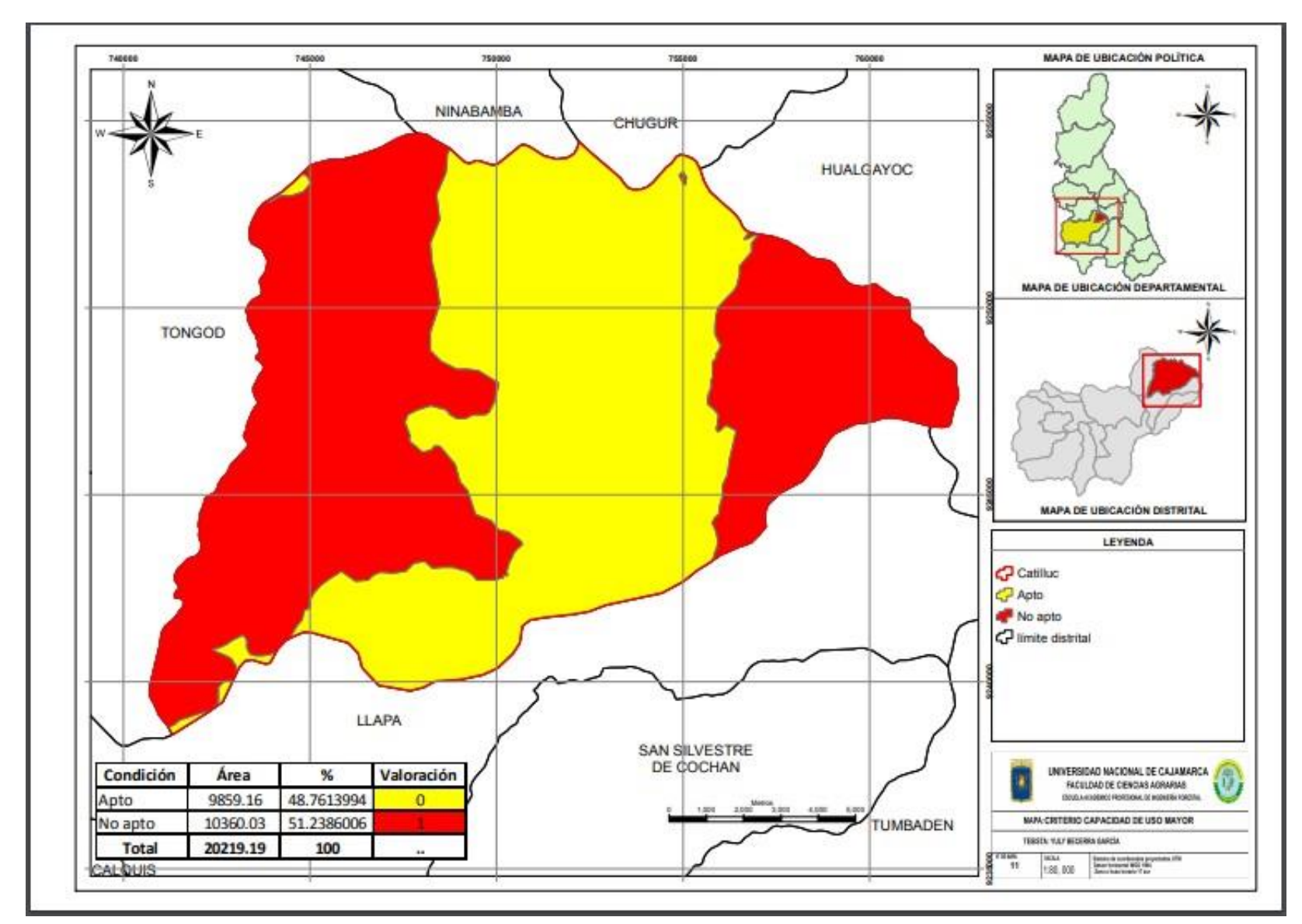

Figura 8. Capacidad de uso de tierras del distrito de Catilluc, provincia San Miguel, Cajamarca

# **f. Distanciamiento a Centro Poblados, Instituciones Educativas y Centros de Salud.**

Se identificó los centros poblados, Instituciones Educativas y Centros de Salud ubicados en el distrito de Catilluc, determinándose que existen 19 centros poblados, 19 Instituciones Educativas y 2 centros de salud. Considerando el criterio establecido por el por la guía de diseño y construcción de Relleno Sanitario del MINAM, en donde señala que los rellenos sanitarios deben estar ubicados a 1000 metros de un centro poblado, se realizó el análisis y se determinó que existe un 64.46 % del área geográfica disponible, los resultados se detallan a continuación.

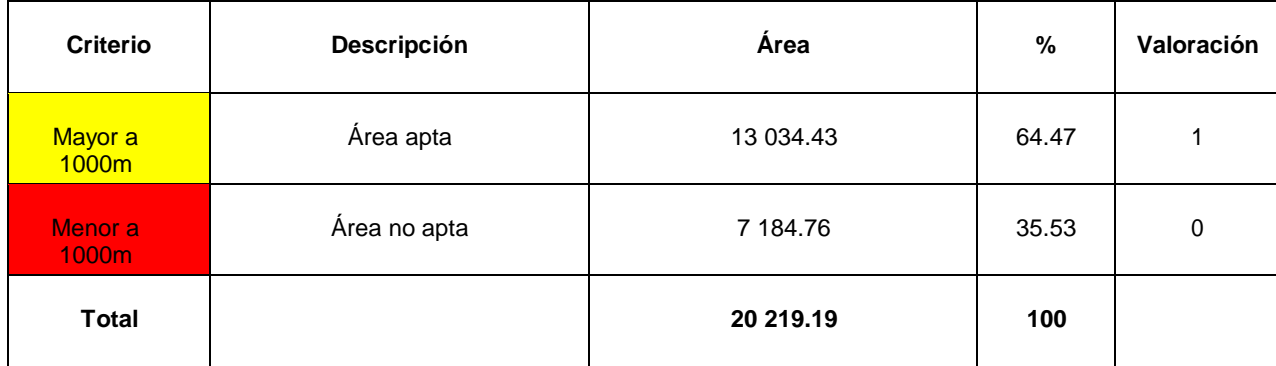

Tabla 9. Criterio de distanciamiento de Centro Poblados

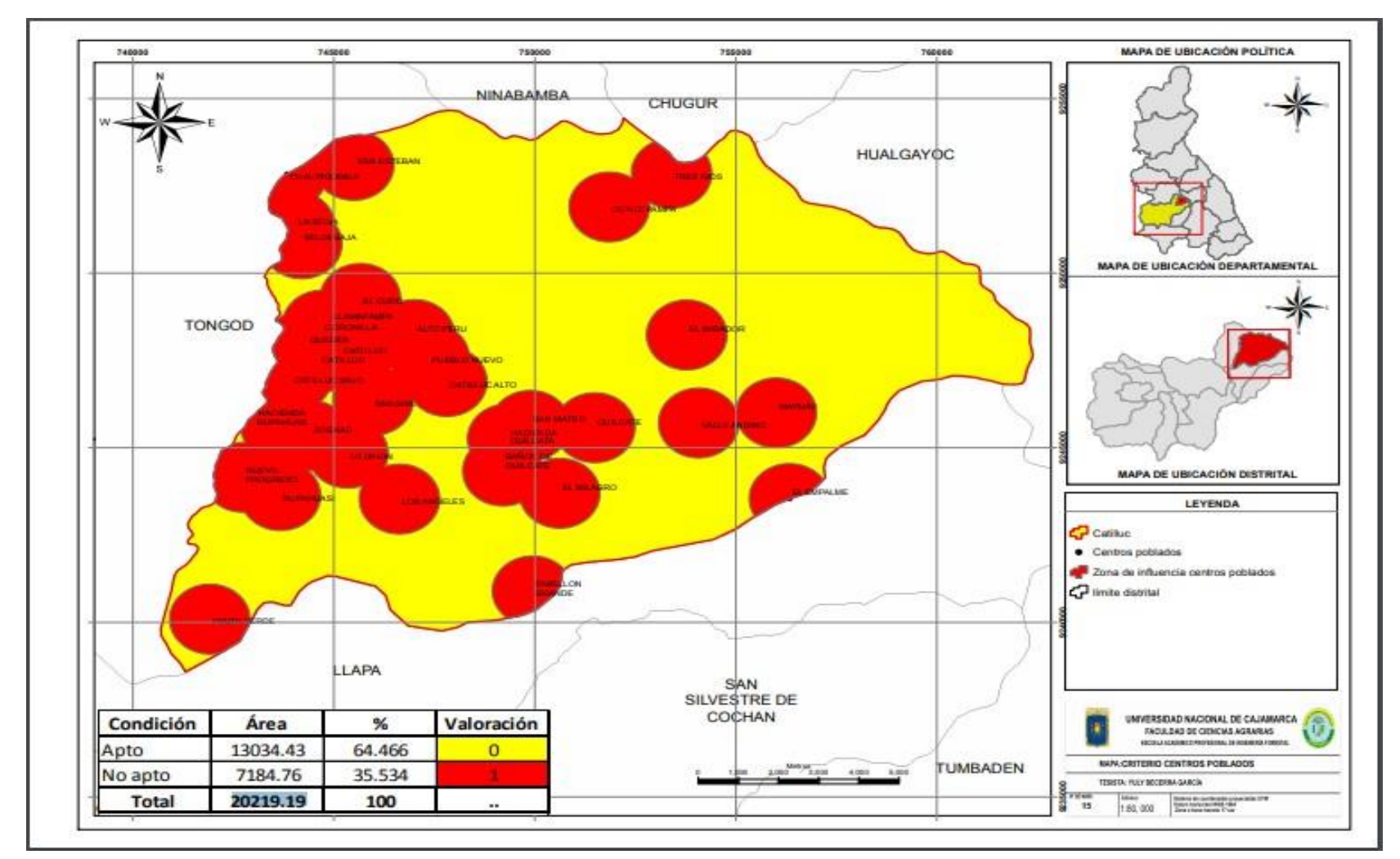

Figura 9. Distanciamiento a Centro Poblados del distrito Catilluc, provincia San Miguel, Cajamarca.

Para identificar la composición del mapa de Instituciones Educativas en el distrito de Catilluc,determinándose que existen 19 Instituciones Educativas en el nivel inicial, primario y secundario. Según los criterios establecidos en el MINAN en donde determina que los rellenos sanitarios deben estar ubicados a más de 1000 metros de una Institución Educativa, se realizó el análisis y se determinó que existe un 75.873 % del área geográfica disponible, los resultados se detallan a continuación en la Figura 10.

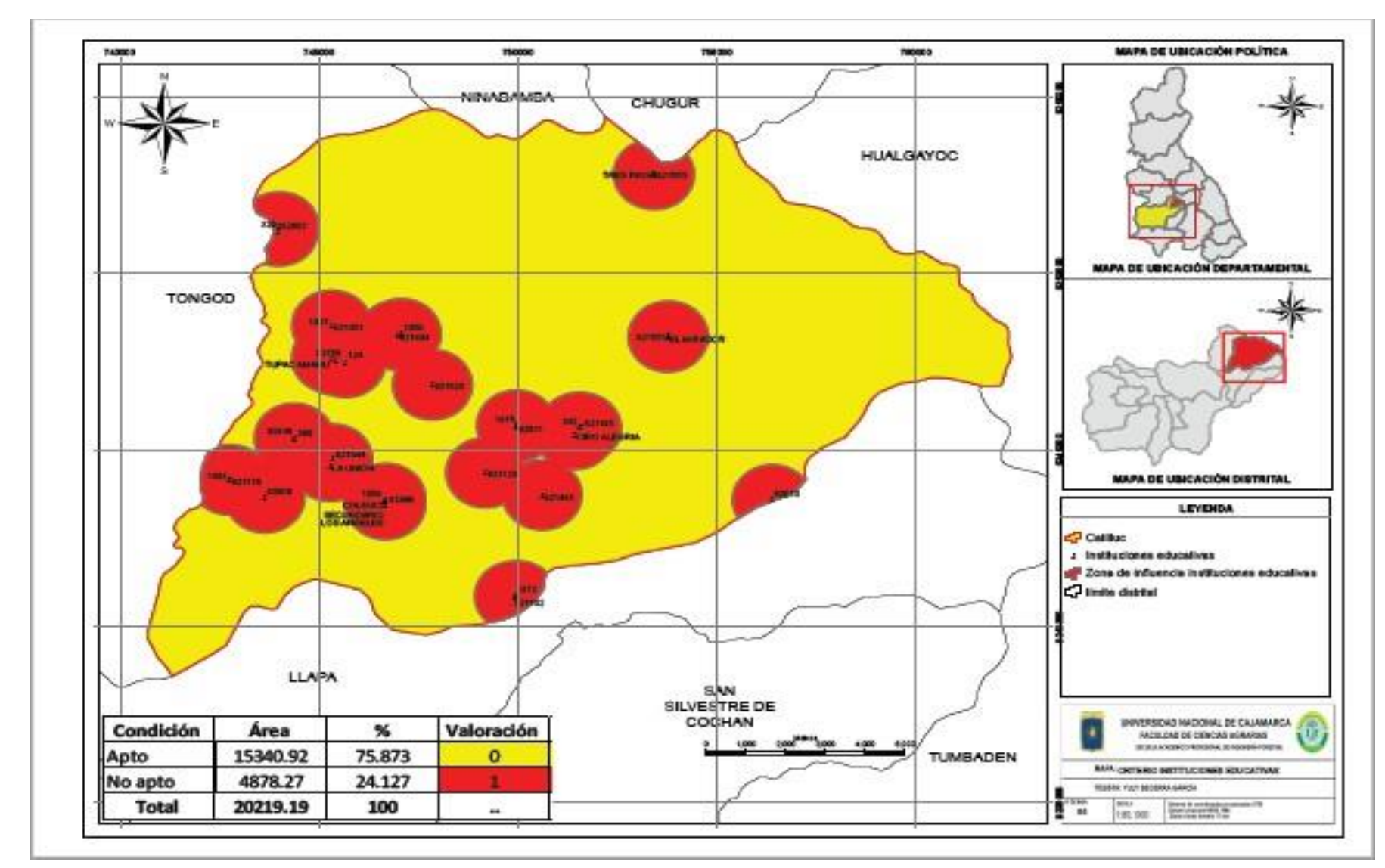

Figura 10. Distanciamiento a Instituciones Educativas del distrito Catilluc, provincia San Miguel, Cajamarca.

Para encontrar los datos de centro de salud ubicados en el distrito de Catilluc, se elaboró el mapa temático en el ArcGIS 10.5. Según los criterios establecidos en el MINAM, el cual indica que un Relleno Sanitario debe estar ubicado a más de 1000 m de los centros de salud, se determinó que existe un 96.90 % del área geográfica disponible, los resultados se detallan en la tabla 10.

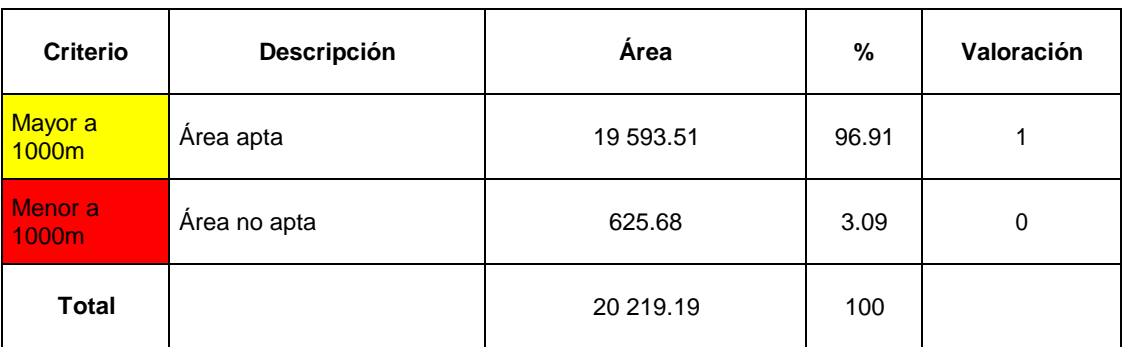

Tabla 10. Criterio de distanciamiento a Centro de Salud

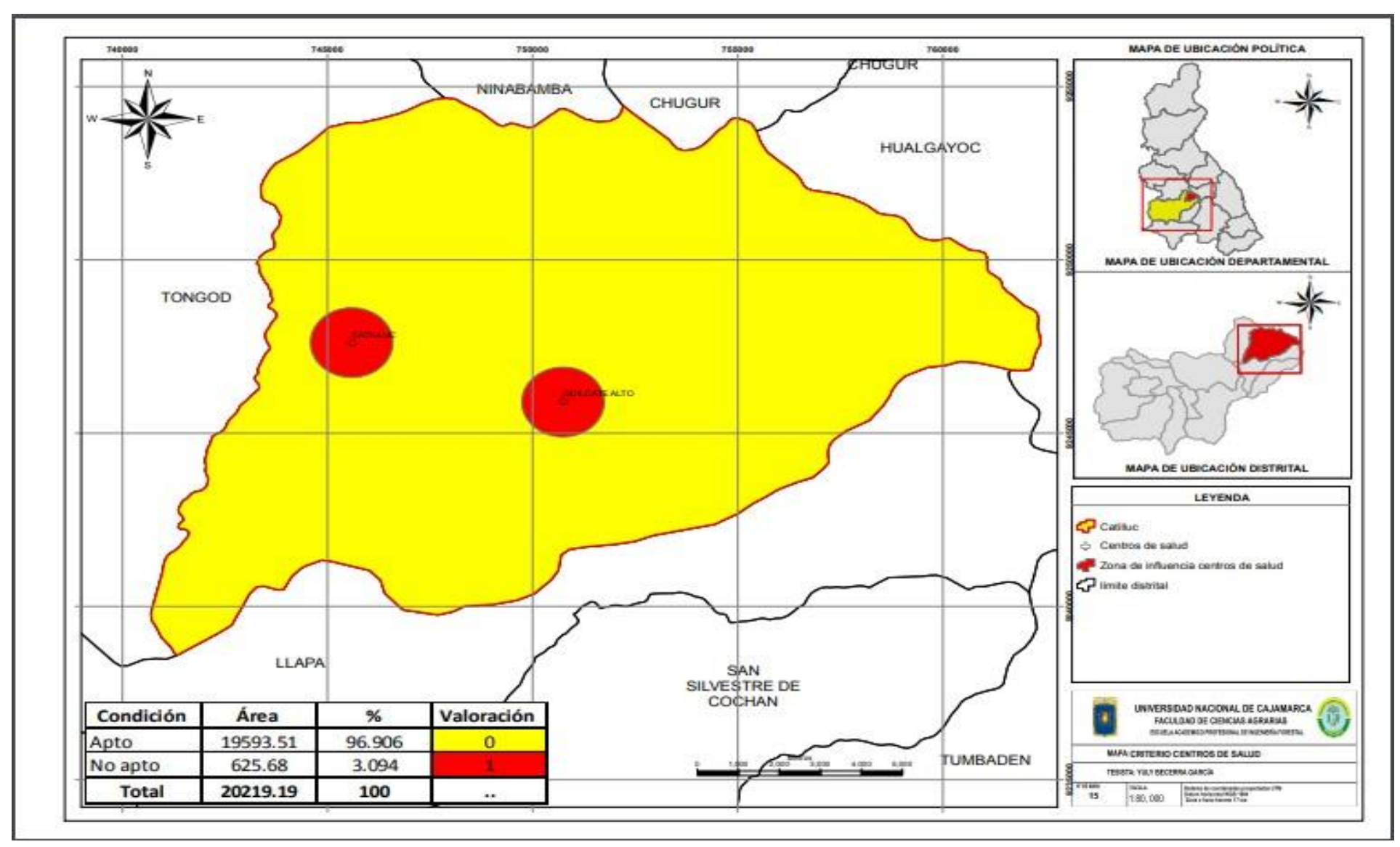

Figura 11. Distanciamiento a Centros de Salud del distrito Catilluc, provincia San Miguel, Cajamarca.

## **g. Zonas arqueológicas**

Se generó un mapa con la base de datos de la ZEEC del distrito de Catilluc, para determinar la existencia y ubicación de zonas arqueológicas, evaluando este criterio establecido por el Ministerio del Ambiente, el cual indica que se deben establecer Rellenos Sanitarios, en donde el área apta debe estar a 1000 m de una zona arqueológica, en el cual se pudo determinar que existen un área geográfica apta de 19 563.51 ha, lo cual es equivalente al 96.906 % del territorio distrital, los resultados se detallan en la siguiente Tabla.

Tabla 11. Área espacial disponible con criterio de zonas arqueológicas

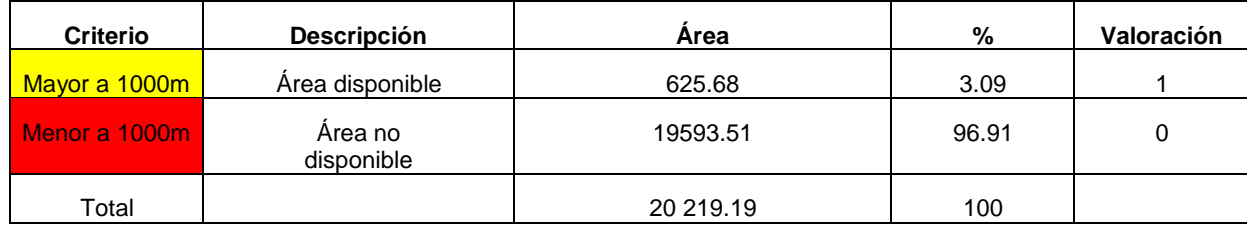

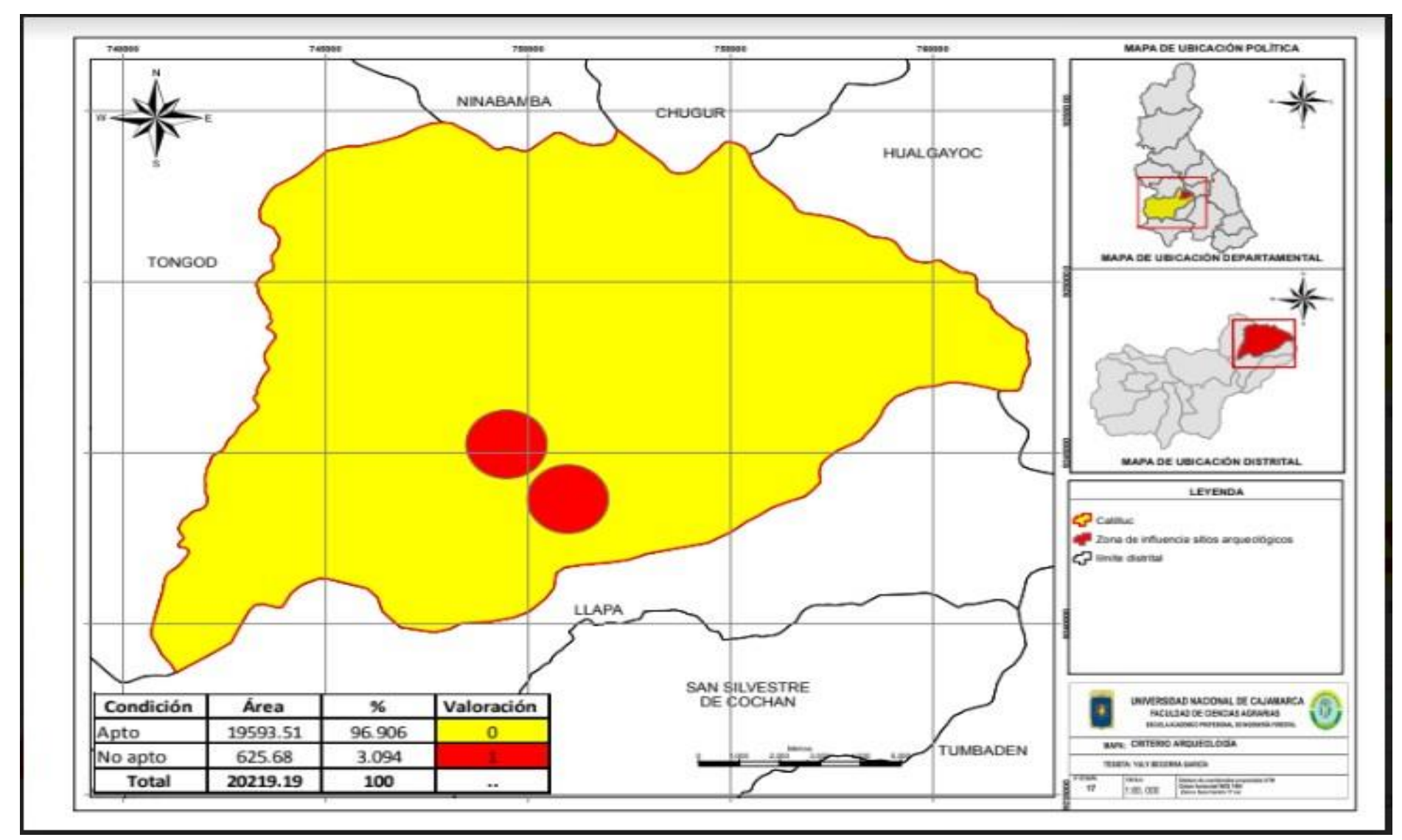

Figura 12. Criterio sitios Arqueológicos del distrito Catilluc, provincia San Miguel, Cajamarca.

## **h. Cobertura vegetal**

La cobertura vegetal del distrito de Catilluc se realizó mediante un mapa generado con la base de datos de la ZEEC, en donde se pudo determinar que existen 7 tipos de cobertura vegetal, en donde predomina el Pajonal andino con 11 165.76 ha, equivalenteal 55.22 % del territorio distrital, los resultados se detallan en la tabla.

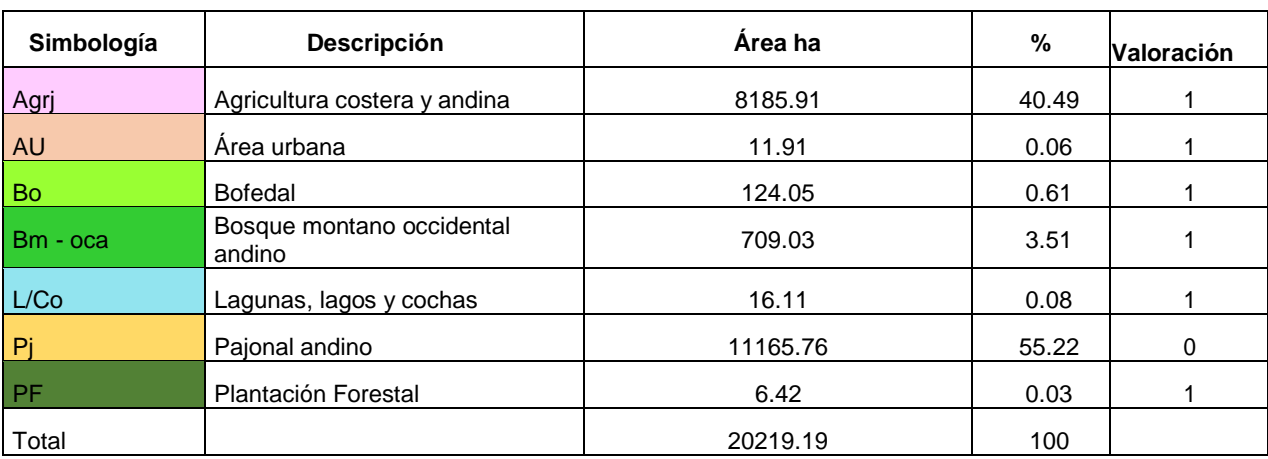

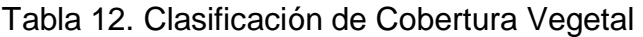

La cobertura del distrito se determinó en función al criterio establecido por el Ministerio del Ambiente, por medio de un mapa generado con base de la ZEEC, en cual indica que las zonas aptas son zonas con vegetación arbustiva, vegetación escasa y afloramientos rocosos, son los más aptos para el establecimiento de rellenos sanitarios, donde de acuerdo a ello se determinaron que existe 11165.76 ha, equivalente al 54.957 % del territorio, los resultados se detallan en la Tabla.

Tabla 13. Área disponible con zonas de cubertura vegetal

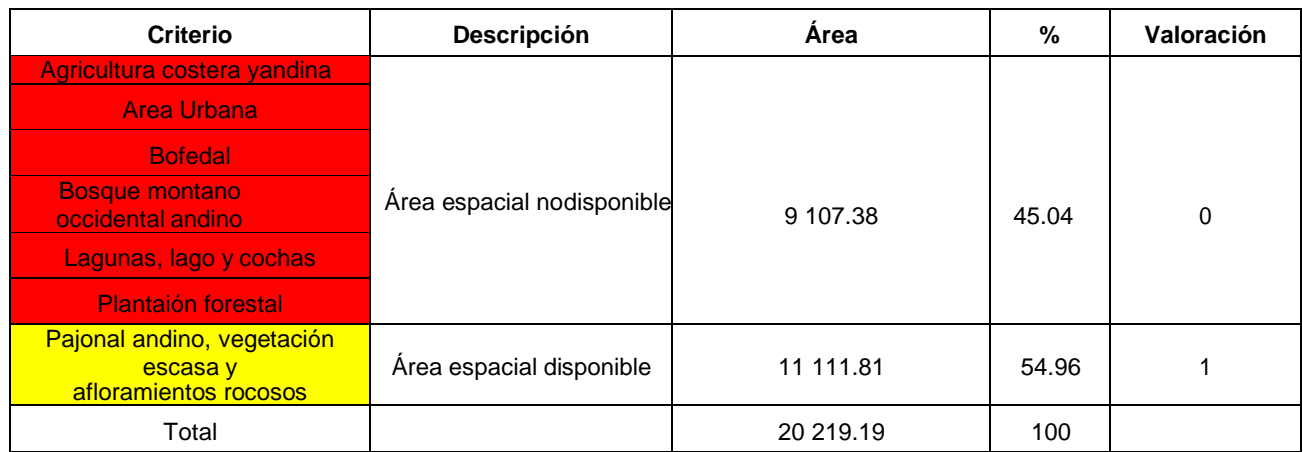

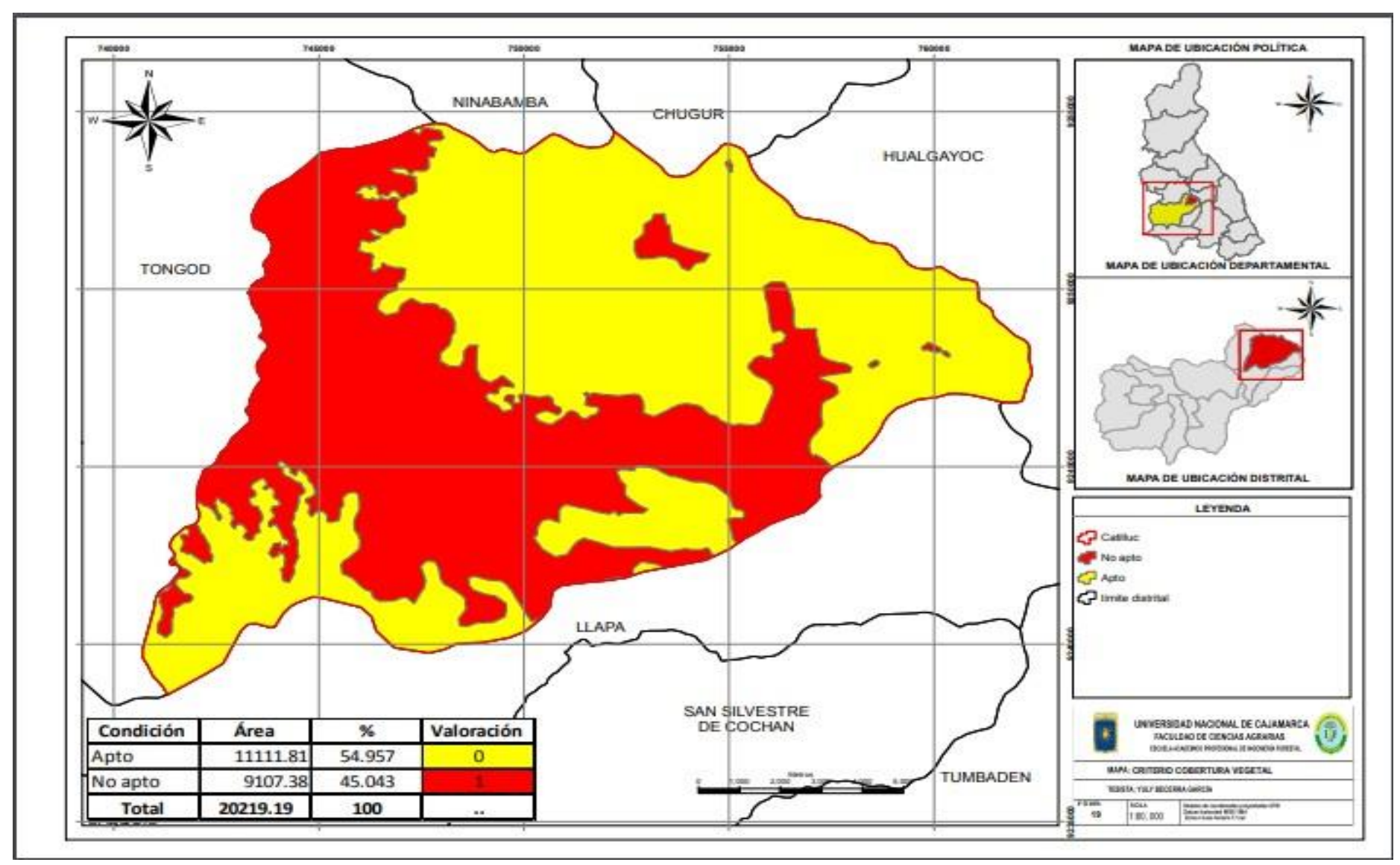

Figura 13. Cobertura vegetal del distrito Catilluc, provincia San Miguel, Cajamarca.

# **4.2. Identificación del área apta para la instalación de un Relleno Sanitario en eldistrito Catilluc**

Para identificar el área apta se obtuvo un nuevo ráster, que se convirtió en shapefile, la cual se denominó "apta", se revisó en su tabla de atributos asignando un nuevo campo llamado "área ha", que ayudo a la selección del área apta, la cual tienen una capacidad de 182/ha, el cual se realizó empleando el geo procesamiento "selección por atributos", en el mapa solamente se muestra el área. En seguida se utilizó el geo procesamiento "smooth polygon, debido a que se obtuvo a partir de raster, se crearon pixeles, generando una figura cuadrada con un solo posicionamiento de coordenadas X y, en seguida el área fue verificada en campo con el apoyo de un GPS, el mapa con las coordenadas geográficas (centroides X y Y). Como referencia de ubicación para el área seleccionada como apta se obtuvo en la tabla de atributos del shapefile creado a partir de la evaluación multicriterio y su posterior conversión a polígono, usando el programa ArcGIS 10.5. Después de verificar y contrastar la información en campo se elaboró el mapa final con la ubicación del área apta para la construcción del Relleno Sanitario en el distrito Catilluc. Cabe indicar que se determinó la mejor área para establecer el Relleno Sanitario también factores socioeconómicos que implican aspectos importantes.

Se definió que el área apta se encuentra ubicada en las coordenadas UTM 751514.031 este y 9248119.39 norte a una distancia de 3.14 km del distrito, tiene un área de 182.24 ha, a su vez se encuentra a una distancia de 500 metros de la fuente de agua más cercana, la capacidad de usos de tierra se encuentra en zonas intangibles y tierras de protección la zona de estudio es de formación geológica volcánicallama con tipo de sustrato andesita, arenisca y calizas, teniendo además una inclinación de 31.31% de pendiente empinada , se encuentra aún distanciamiento de 1000m de una Institución Educativa , centro poblado y de salud, la zona de estudio está cubierta de pajonal andino, vegetación escasa y afloramientos rocosos y además se encuentra a 1000 m de una zona arqueológica y mayor a 250 m de una vía de acceso.

53

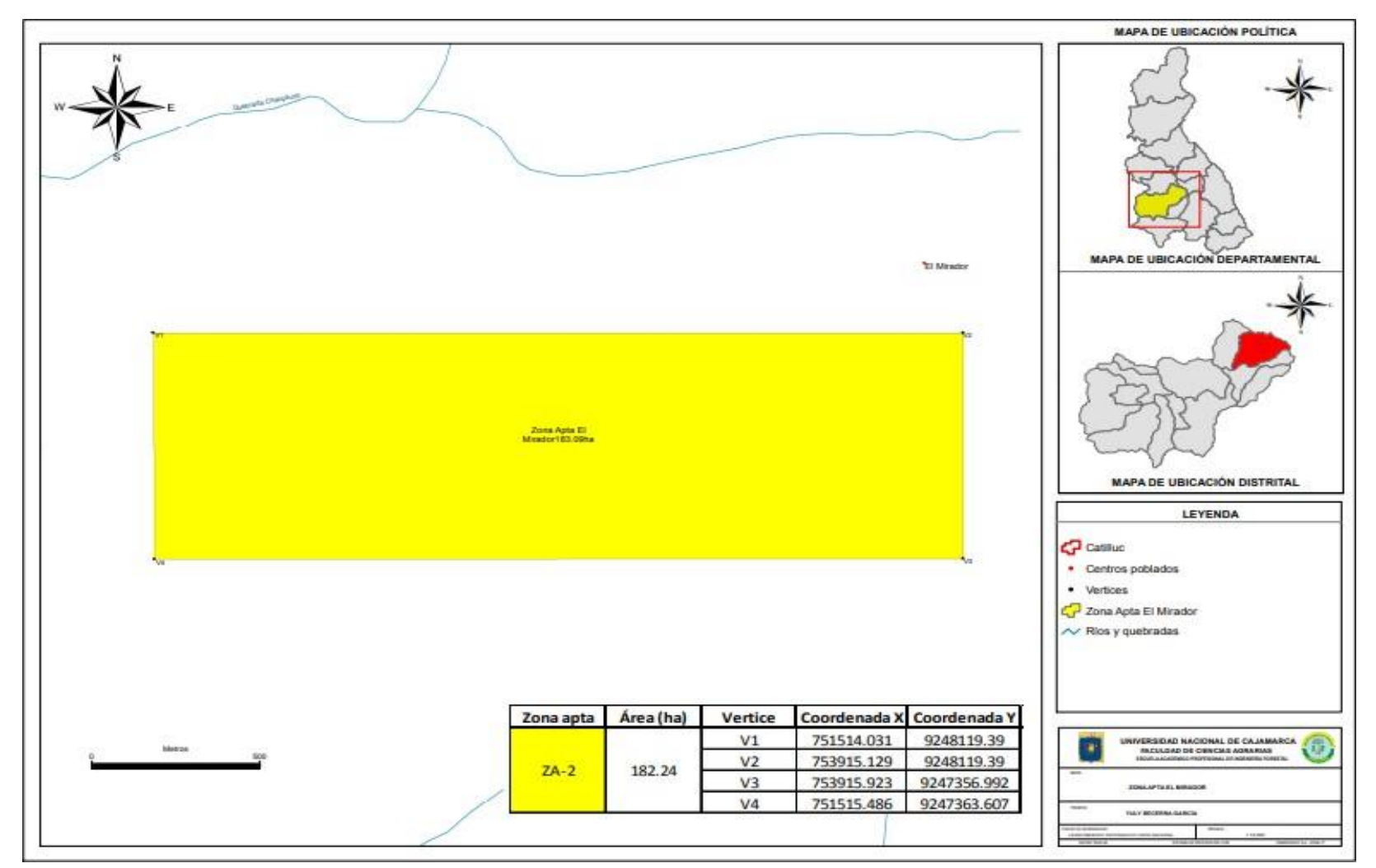

Figura 14. Área apta para la instalación del relleno sanitario en el distrito Catilluc, provincia San Miguel, Cajamarca.

En el trabajo de investigación se planteó como objetivo la, Identificación de un área apta para la instalación de un relleno sanitario mediante Sistemas de Información Geográfica en el distrito de Catilluc, provincia de San Miguel, para lo cual se generaron mapas con la finalidad de determinar los parámetros de evaluación como son la pendiente, hidrología, uso del suelo, ubicación de sitios arqueológicos, ubicación de caseríos, ubicación de centros de salud e instituciones educativas, tipo de suelo del territorio distrital, la cobertura vegetal con los mapas generados en este paso se realizó la evaluación multicriterio. Como resultado se logró identificar el área apta que se encuentra ubicada en el caseríoel Mirador con un área correspondiente a 182 ha. Que cumplía con todos los criterios establecidos por el MINAM. Según Benítez, 2012 no es recomendable ubicar en sitios con pendientes menores o mayores de 5 a 40%, presentan algunas dificultades para la operación del Relleno Sanitario, Un relleno sanitario debe estar localizado perfectamente en terrenos con pendientes entre 5 y 40%. Por otro lado, indica que la pendiente inferior seasuperior a 5% de forma que no se originen encharcamientos en el entorno del área del relleno. En la investigación la **Pendiente,** tenemos una inclinación de 31.31% y eso indica que con relación a la pendiente el lugar es adecuado para la instalación de un Relleno Sanitario.

Según el MINAM (2011) el Relleno Sanitario debe ubicarse sobre un sustrato arcilloso arenoso "Andesita", "conglomerados", "areniscas y arcillas", "gravas, arenas, arcillas y limos", **Geología.** Es de formación geológica volcánica llama con tipo de sustrato andesita, tobas, arenisca y calizas, **Cobertura vegetal.** Está ubicado en una zona con existencia de pajonal andino, escasa vegetación y afloramientos rocosos.

MINAM (2011) establece que los Rellenos Sanitarios no deben estar ubicados en zonas arqueológicas por ser patrimonios culturales por lo que debe tener un distanciamiento de 1000 m a la redonda fuera de una zona arqueológica. **Zonas arqueológicas.** Se logró identificar que la distancia a un lugar arqueológico esta como mínimo 1000 m de distancia. Kubes, 2019 indica que es importante que el

55

relleno sanitario se encuentre distanciado a 1000 m como mínimo de los centros de salud, distancia a los centros poblado y centros educativos. **Distancia a centros de salud, centros poblados y educativos.** Según lo determinado en el mapa temático se especifica que la distancia a centros poblados y centros educativos es un aproximado de 1000 m, la cual se encuentra dentro del rango establecido por la guía de diseño y construcción de un relleno sanitario. Según la **Capacidad de uso de tierras,** la zona de estudio se encuentra en una zona volcánica llama (Pe - vll) compuesto por andesitas, tobas, areniscas y calizas

Kubes (2019) indica en su trabajo de investigación que un relleno sanitario debe estar a no menos de 500 m zonas de acceso, dentro de las mismas se consideraron las carreteras, pero así mismo no debería ubicarse demasiado lejos de la zona de acceso ya que se alargarían los tiempos de traslado y recolección de los desechos convirtiéndose también en problemas económicos. **Distancia a carreteras, e**l lugar de estudio está ubicado entre 250 a 2000 de la carretera principal.

Flores (2013) menciona que la distancia de la ubicación del sito de disposición final conrespecto a cuerpos de agua superficiales, ríos y lagunas, debe de ser de 1000 m como mínimo. La distancia mínima se debe considerar es de 500 m, si se considera la distancia menos de 500 m es una distancia muy cercana a las fuentes hídricas y que podría causar un impacto ambiental si por alguna razón se derraman los lixiviados del relleno sanitario (Kubes, 2019), **Hidrología.** En definitiva, entre mayor sea la distancia a los cuerpos de agua, mejor valorada será el área donde se lleve a cabo el emplazamiento, en la zona de estudio la distancia a los cuerpos de agua se encuentra a 500 m.

Para el desarrollo de la investigación se tomó en cuenta estudios realizados como es el caso de Loyaga (2019), realizo un trabajo de investigación donde identificó 2 áreas optimas y 13áreas posibles para la instalación de un relleno sanitario, utilizando Sistemas de Información Geográfica (SIG), integrado a los criterios de selección de sitio comopendiente, geología, distancia a carreteras, hidrología, bosques, distancia de centros poblados, distancia a un a y, estos

56

criterios se evaluaron mediante la evaluaciónmulticriterio. La relación es que en el trabajo de investigación se identificó 1 área apta mediante la integración de 10 criterios (pendiente, geología, carreteras, hidrología, uso de tierras, centros poblados, centros de salud, Instituciones educativas, zonas arqueológicas y cobertura vegetal la cantidad de áreas se asemeja, esto debido a que tienen una evaluación similar de los criterios, pero difiere en el uso de la elección de valores "0" para no aptas, "1" para optimas y 2 para "aceptables", en la presente investigación se usó "0" para no aptas y "1" para aptas. Del mismo modo en el trabajo de investigación se lograron determinar 9 criterios que son aplicables para la instalación de un relleno sanitario a nivel del distrito deCatilluc, con apoyo de la selección de multicriterio y los Sistemas de Información Geográfica.

Pérez (2019) en su trabajo de investigación identificó 13 áreas aceptables para la instalación de un Relleno Sanitario utilizando sistemas de información geográfica (SIG), teniendo en cuenta los criterios de selección del MINAM, este criterio se realizó mediante la evaluación multicriterio. del mismo modo se evaluaron los siguientes criterios (pendiente, geología, hidrología, uso de tierra, centros poblados, centros de salud, zonas arqueológicas, fallas geológicas y cobertura vegetal la cantidad de áreas se asemeja, esto debido a que tienen una evaluación similar de los criterios, según el uso de evaluación de valores "0" no aceptables y "1" aceptables. El trabajo de investigación sirvió de gran ayuda para definir el área apta para la instalación Relleno Sanitario a nivel del distrito de Catilluc, aplicando los criterios establecidos en la guía del MINAM.

## **CAPÍTULO V**

#### **CONCLUSIONES Y RECOMENDACIONES**

Se identificó el área apta para la instalación de un Relleno Sanitario en el distrito de Catilluc, provincia de San Miguel, Cajamarca, que tiene una extensión de 182.24 ha, ubicada en el caserío el Mirador, es un área que demanda de bajos costos de transporte de los residuos sólidos, además cumple con todos los parámetros establecidos en la guía de diseño y construcción de un Relleno Sanitario del MINAM.

Realizar estudios de hidrología, suelos, geológico con la finalidad de ampliar la información base para el desarrollo de otros trabajos de investigación.

Realizar estudios aplicando un análisis técnico económico donde se deben evaluar aplicando criterios como la influencia de efectos meteorológicos, dirección del viento, distancia a la capital distrital, relieve, precipitación y belleza paisajística

#### **VI. REFERENCIAS BIBLIOGRÁFICAS**

- Benítez, J. 2012. Estudio de factibilidad técnica de ubicación de un Relleno Sanitario Regional para los cantones de Santo Domingo de los táchilas, el Carmen y la Concordia.
- Cardozo, O. 2015. Evaluación multicriterio y Sistemas de Información Geográfica aplicados a la definición de espacios potenciales para uso del suelo residencial en resistencia. Research. Gate. Geo Focus (Artículos) 23-40. ISSN: 1578-5157. 16 p. [https://www.researchgate.net/publication/305984168.](https://www.researchgate.net/publication/305984168)
- Correa, J. 2018. Propuesta de mejora del sistema de recolección de Residuos Sólidos urbanos en el distrito de Chiclayo para reducir los Impactos Ambientales Tesis. Ing. Ambiental. Chiclayo. UAM. 20 p.
- Erazo, N. 2016 Identificación de Sitios Potenciales para la construcción de un Relleno Sanitario a partir de un SIG. Tesis. Ing. Pipíales – Nariño. UM. 76 p.
- Espejo, A. 2017 Localización Óptima de un Relleno Sanitario empleando sistemas deinformación geográfica en el distrito de Chachapoyas, región amazonas. Perú. Universidad Nacional Toribio Rodríguez de Mendoza.
- Enrique, M. 2020. Zonificación de Áreas Óptimas para un Relleno Sanitario en el cantón arenillas mediante el Análisis Multicriterio. Machala.
- EPA, 2015. Kraft Environmental Guidelines Solid waste landfills. Obtenido de [www.epa.nsw.gov.au.](http://www.epa.nsw.gov.au/)
- Flores, J. 2013. Identificación de Áreas Potenciales para la disposición final de Residuos Sólidos. Tesis. México.UADEM.87 p.
- Fernández, A. 2019. Coordenadas Geográficas y la proyección UTM. Ecuador, 25 p. <http://www.cartesia.org/top.php> en la sección "30 archivos más descargados".
- Flores, J. 2013. Identificación de Sitios Potenciales para la disposición final de Residuos Sólidos en los municipios Atlacomulco, Ixtlahuaca y Jocotitlán, México. Mexico.
- Kubes, M. 2019. Análisis multicriterio basado en Sistemas de Información Geográfica para identificar potenciales áreas para establecer un Relleno Sanitario en el Cantón Rumiñahui de la Provincia de Pichincha, Ecuador. Ecuador.
- Lozano, R. 2020. evaluación espacial multicriterio para la ubicación de una planta de tratamiento de residuos sólidos urbanos. Cubana de transformación digital, 112\_112.
- Guzmán, M.; Macías, C. 2012. El manejo de los residuos sólidos municipales, un enfoque antropológico. El caso de San Luis Potosí, México. Estudios sociales (Hermosillo).
- Giménez, M.; Cardozo, C. 2012. Localización óptima de relleno sanitario aplicando técnicas multicriterio en sistemas de información geográfica (sig) en el área metropolitana del alto Paraná. Argentina. VII Congreso de Medio Ambiente

/AUGM.

- Herrera, B. 2014. Identificación de áreas potenciales para el manejo de residuos o desechos peligrosos. Tesis. Ing. Ambiental Colombia. UNDC. 173 p.
- Hernández, P. y Valdez, J. 2019. Evaluación multicriterio y multiobjetivo para optimizar la selección de áreas para establecer plantaciones forestales. Mexico: Madera y bosques versión On-line ISSN 2448-7597versión impresa ISSN 1405-0471.
- Jaramillo, J. 2002. Guía para el Diseño, Construcción y Operación de Rellenos Sanitarios Manuales. Colombia. Centro Panamericano de Ingeniería Sanitaria y Ciencia del Ambiente.
- Kelly, C. 2020. Análisis multicriterio basado en sig para identificar potenciales áreas paraestablecer un Relleno Sanitario en el cantón tena de la provincia Napo, Ecuador. Ecuador.
- Loyaga, R. 2019. Identificación de Áreas Óptimas Para Instalar Un Relleno Sanitario Utilizando Sistemas De Información Geográfica, Distrito Las Pirias - Provincia De Jaén. Tesis Ing. Forestal – Ambiental. Jaén. Perú. UNJ. 69 p.
- MINAM, 2011. Guía para el Diseño Construcción, Operación, Mantenimiento y Monitoreo de Relleno Sanitario Mecanizado. Lima. Sistema Nacional de Información Ambiental.
- MINAM, 2017. Decreto Legislativo 1278 que aprueba la Ley Gestión Integral de Residuos Sólidos y su reglamento D.S. N° 14-2017.
- Montaño, R. 2017. Identificación de sitios potenciales para la construcción de un Relleno Sanitario a partir de un SIG en el municipio de Timbiqui - Cauca. República de Colombia departamento del Cauca Municipio de Timbiqui. 28 p.
- Navarro, G. 2016. Manejo Integral de Desechos Sólidos Mediante el compostero. Scientific, 115 - 133 p.
- Pérez, B. 2017. Geolocalización de sitios potenciales para la disposición final de residuos sólidos urbanos en la cuenca Nexapa, Puebla. Mexico 50 p.
- Paredes, E. 2018. Identificación de áreas óptimas para relleno sanitario de residuos sólidos. Tesis. Ing. Puno.UNALP.77 p.
- Pérez, N. 2019. Identificación de áreas óptimas para la instalación de un relleno sanitario, mediante Sistemas de Información Geográfica, Tesis. Bach. UNJ. 70 p.
- Pérez, E. 2008. Libro Sistemas de Información Geográfica: aprendiendo a manejar los SIG en la Gestión Ambiental. Madrid - España. Edición 1. cap.5.
- Peña, J. 2006. Geografía Norte Grande (Sistemas de Información Geográfica)**.** Club Universitario**.** PUCCH**.** Gastón Aliga 2006. 310 p.
- Saldaña, C. 2019. Identificación de sitios con potencial para la disposición final de residuos sólidos urbanos en el municipio de Tepic, Nayarit, México. Inst. Contam. Ambie. 70 p.
- Silva, J. 2015. Sistemas de Información Geográfica y la localización óptima de instalaciones para residuos sólidos: propuesta para la provincia de Huánuco. Perú 80 p.
- Walsh Perú S.A. 2005. Estudio de Impacto Ambiental y Social Proyecto de Explotación de Cantera GNL. Cañete. Perú.
- ZEE OT Cajamarca (Zonificación Ecológica Económica y Ordenamiento Territorial de la Región Cajamarca). 2011. Base de datos. Disponible en https://zeeot.regioncajamarca.gob.pe.

# **VII. ANEXOS**

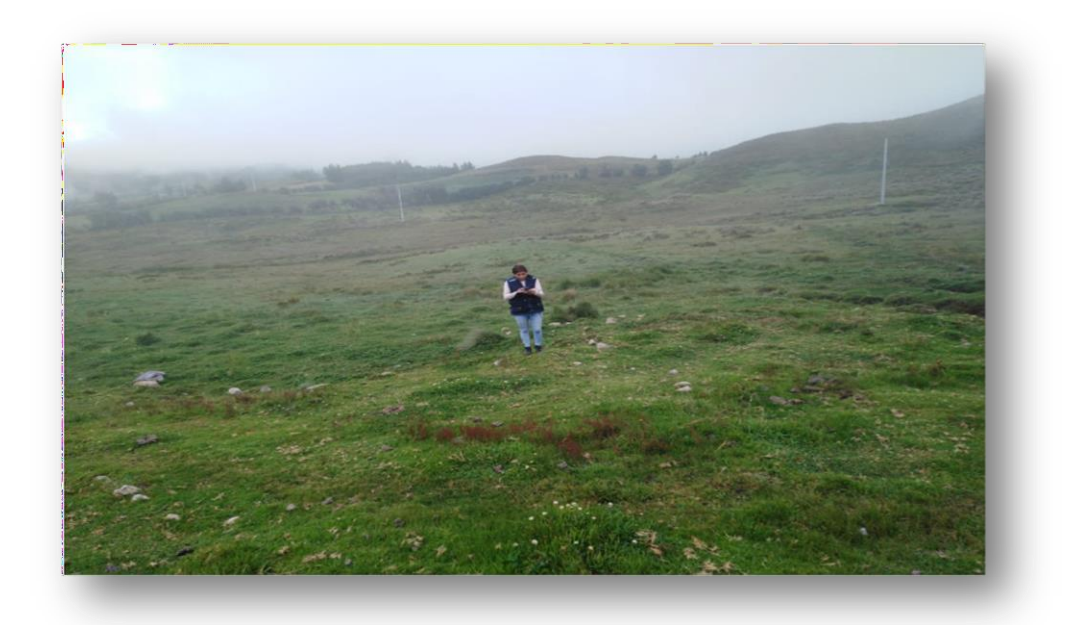

Figura 15. Toma de coordenadas con GPS

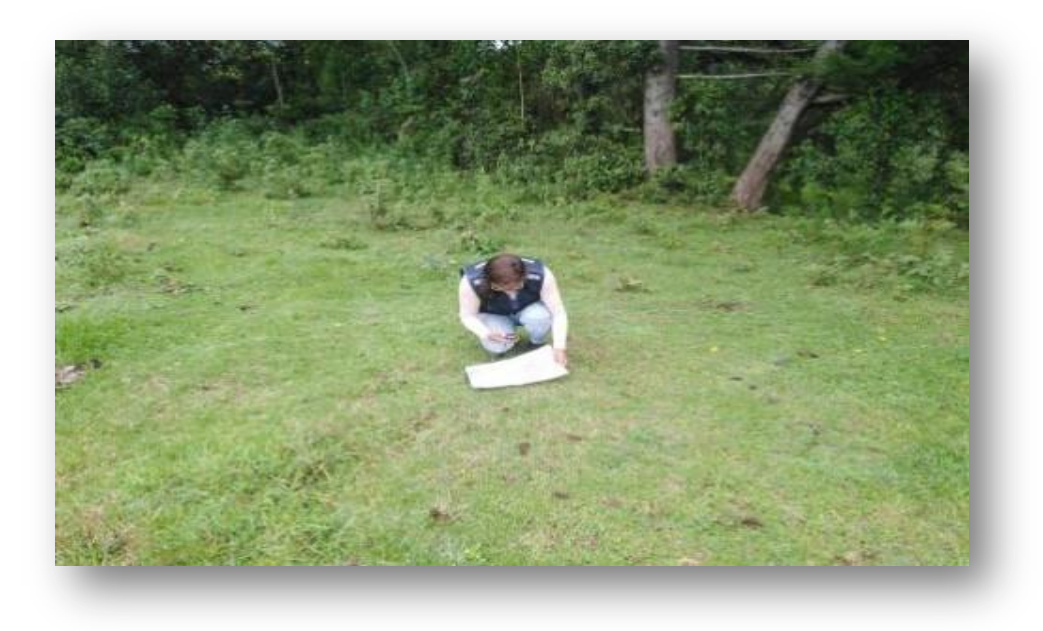

Figura 16. Ubicación de los puntos con el GPS en la zona de estudio
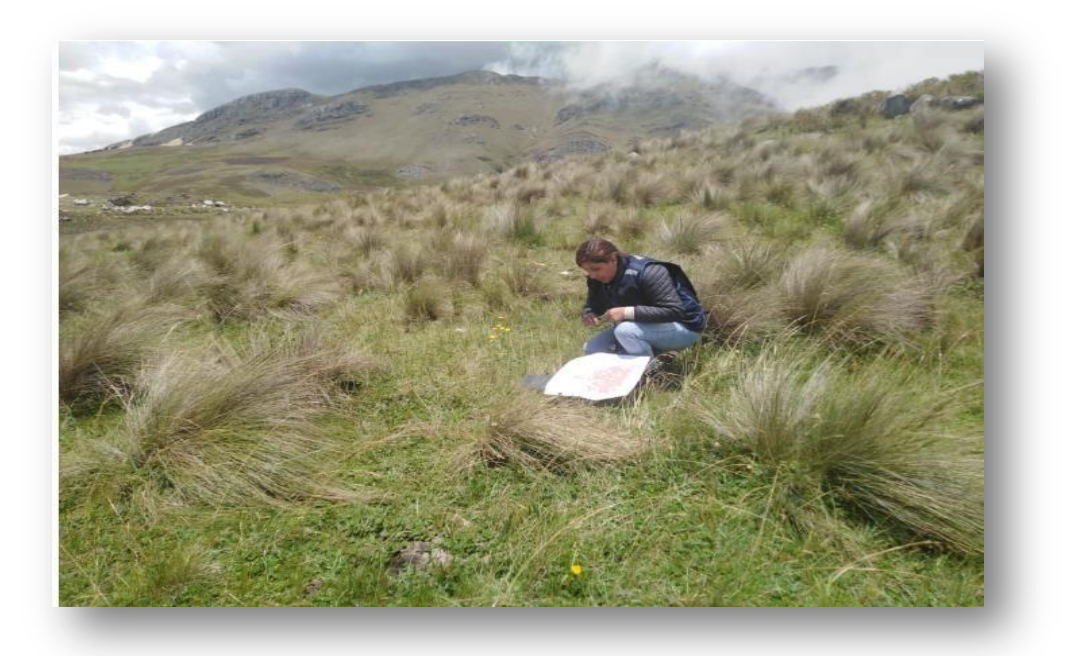

Figura 17. Ubicación del área en campo

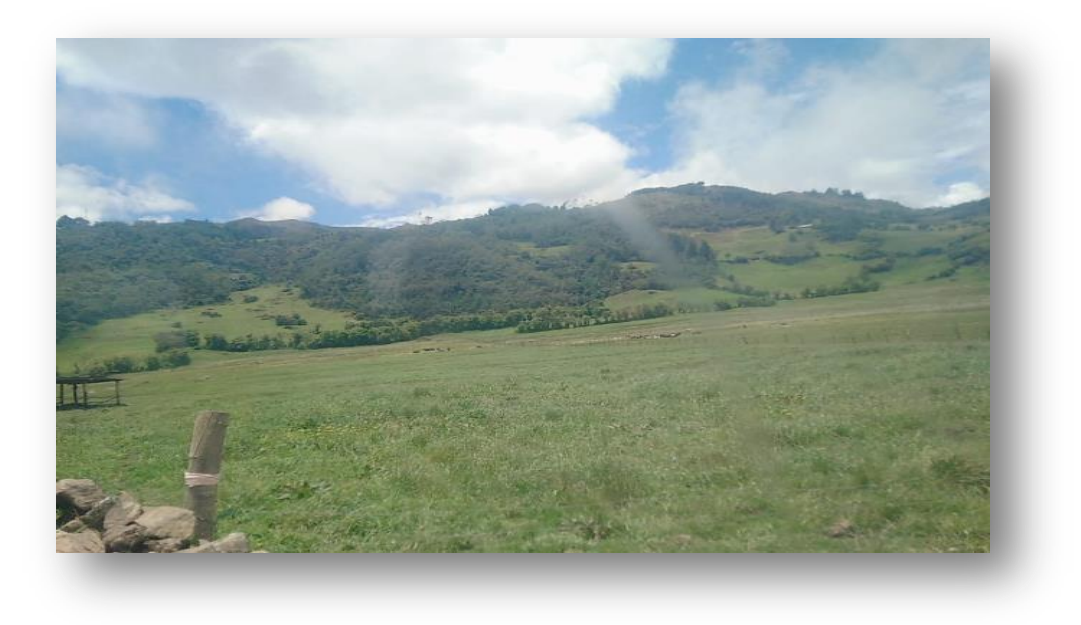

Figura 18. Zona de cultivo de pastos

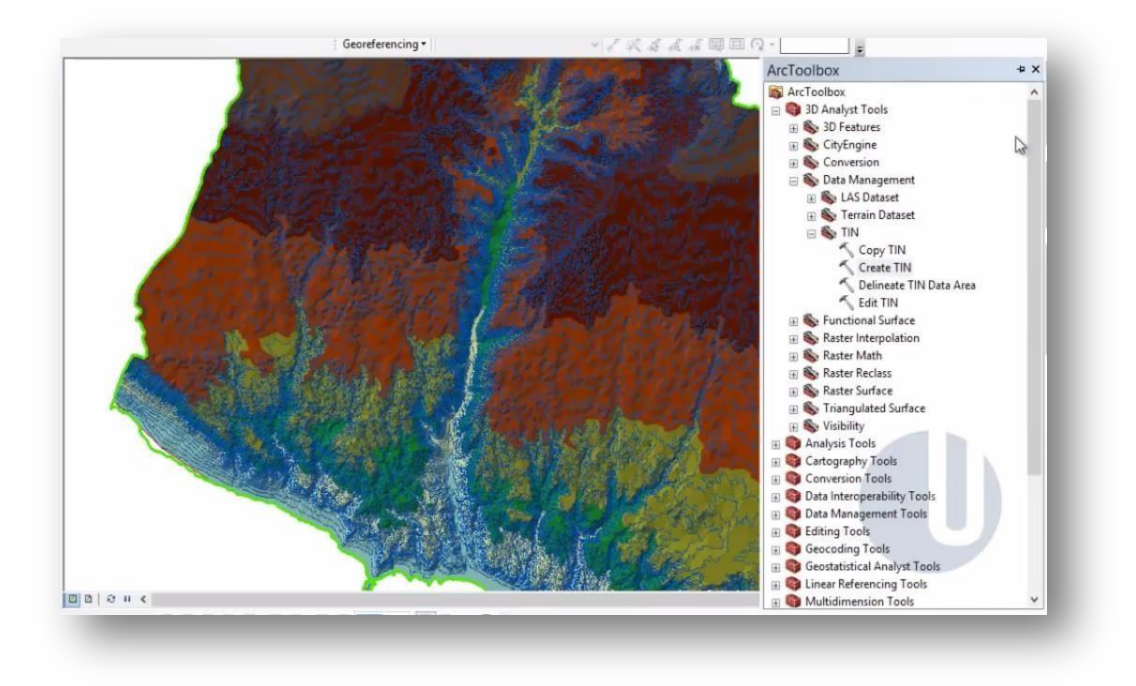

Figura 19. Georreferenciación del distrito de Catilluc

| Enter a WHERE clause to select records in the table window. | V ME : Georeferencing * RF3                                                                                     | ▼本名公司の画面の← 副図ココ十十一〇〇回の図目由100 目             |                                                                                                    |
|-------------------------------------------------------------|----------------------------------------------------------------------------------------------------|--------------------------------------------|----------------------------------------------------------------------------------------------------|
| Method<br>Create a new selection                            | <b>MHH</b><br>3D Analyst > RF3<br>$\backsim$                                                                    | ■源系→上面品  Ct - H   Classification -   ◆ RF3 | ■■■■■                                                                                                    |
| "FID"                                                       | iv.                                                                                                    |                                            | $\blacksquare \hspace{0.1cm} \blacksquare \hspace{0.1cm} \blacksquare \hspace{0.1cm} \blacksquare \hspace{0.1cm} \blacksquare \hspace{0.1cm} \clubsuit \hspace{0.1cm} \diamondsuit \hspace{0.1cm} \square \hspace{0.1cm} \blacksquare \hspace{0.1cm} \triangleright \hspace{0.1cm} \square \hspace{0.1cm} \square$<br>$\div$<br>E |
| " $d$ "                                                     |                                                                                                    |                                            | $\sim$                                                                                                    |
| "gridcode"                                                  |                                                                                                    |                                            |                                                                                                    |
| "AREA"                                                      |                                                                                                    |                                            |                                                                                                    |
|                                                             | Table                                                                                                    | $\square$ $\times$                         |                                                                                                    |
| Like<br>$\leftrightarrow$<br>$\sim$                         | 日·思·哈姆 2 %                                                                                                    |                                            |                                                                                                    |
| And<br>$\,$<br>> 1                                          | RRELLENO_FIN                                                                                                    | $\pmb{\times}$                             |                                                                                                    |
| 0r<br>$<$ $=$ $\,$<br>$\hat{~}$                             | Id gridcode<br>FID Shape '<br>AREA                                                                              |                                            | ● ArcToolbox   3 Catalog                                                                                                    |
| 22<br>Not<br>$\langle$ )                                    | П<br>0 Polygon<br>0.02<br>$\mathbf{1}$<br>$\overline{4}$<br>0.04<br>$\overline{2}$<br>1 Polygon<br>A            | $\hat{ }$                                  |                                                                                                    |
| Get Unique Values Go To:<br>Null<br> s <br>$\mathsf{In}$    | 12.56<br>2 Polygon<br>3<br>4                                                                                    |                                            | <b>El</b> Create Features                                                                                                    |
| SELECT * FROM RRELLENO_FIN WHERE:                           | 0.04<br>3 Polygon<br>$\overline{4}$<br>4<br>4 Polygon<br>$\overline{\mathbf{5}}$<br>0.14<br>×                   |                                            |                                                                                                    |
| "AREA" <5                                                   | 5 Polygon<br>$\overline{6}$<br>5<br>$\overline{4}$                                                              |                                            |                                                                                                    |
|                                                             | 6 Polygon<br>$\overline{7}$<br>2 <sup>1</sup><br>11.15<br>7 Polygon<br>4.61<br>$\overline{a}$<br>$\overline{2}$ |                                            |                                                                                                    |
|                                                             | 8 Polygon<br>$\overline{9}$<br>4.93<br>$\rightarrow$                                                            |                                            |                                                                                                    |
|                                                             | 0.02<br>9 Polygon<br>10<br>$\mathbf{1}$<br>0.02<br>10 Polygon<br>11<br>$\mathbf{1}$                             |                                            |                                                                                                    |
| Verify<br>Help<br>Load.<br>Save.<br>Clear                   | 11 Polygon<br>43.39<br>12<br>$\frac{4}{3}$                                                                      |                                            |                                                                                                    |
| Apply<br>Close                                              | 13<br>1.65<br>12 Polygon<br>$\overline{2}$<br>14<br>13 Polygon<br>0.1<br>$\ddot{\phantom{1}}$                   |                                            |                                                                                                    |
|                                                             | 15<br>3.84<br>14 Polygon<br>$\ddot{ }$                                                                          |                                            |                                                                                                    |
|                                                             | 16<br>0.02<br>15 Polygon<br>$\overline{2}$                                                                      | $\dot{\mathbf{v}}$                         |                                                                                                    |
| E <b>V</b> RRELLENO FI                                      | $1 \rightarrow \blacksquare$ (0 out of 273 Selected)<br>14.4                                                    |                                            |                                                                                                    |
| □ □ rell                                                    | RRELLENO FIN                                                                                                    |                                            |                                                                                                    |
| CRIT                                                        |                                                                                                    |                                            |                                                                                                    |
| $\blacksquare$                                              |                                                                                                    |                                            |                                                                                                    |
| $\Box$ relleno                                              |                                                                                                    |                                            |                                                                                                    |
| $\Box$ 0<br>$v$ 000 0 1                                     |                                                                                                    |                                            |                                                                                                    |
|                                                             |                                                                                                    |                                            | 743812.107 9244726.596 Meters                                                                                                    |

Figura 20. Elaboración de los mapas de criterio

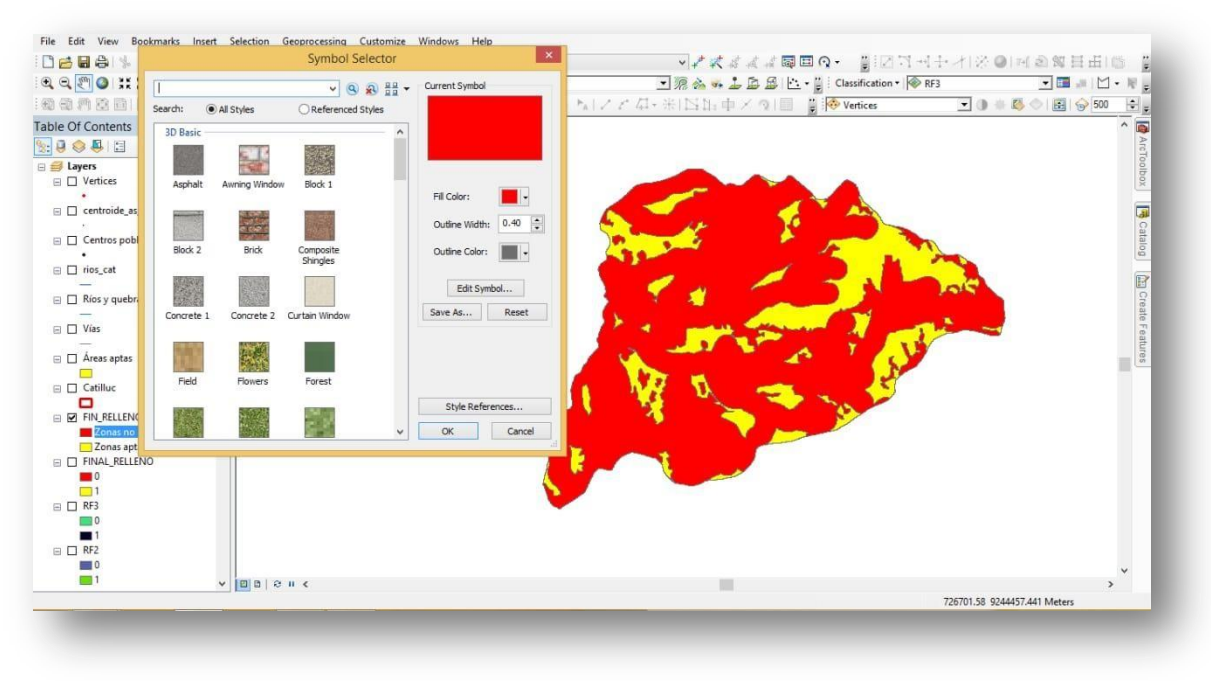

Figura 21: selección de las áreas

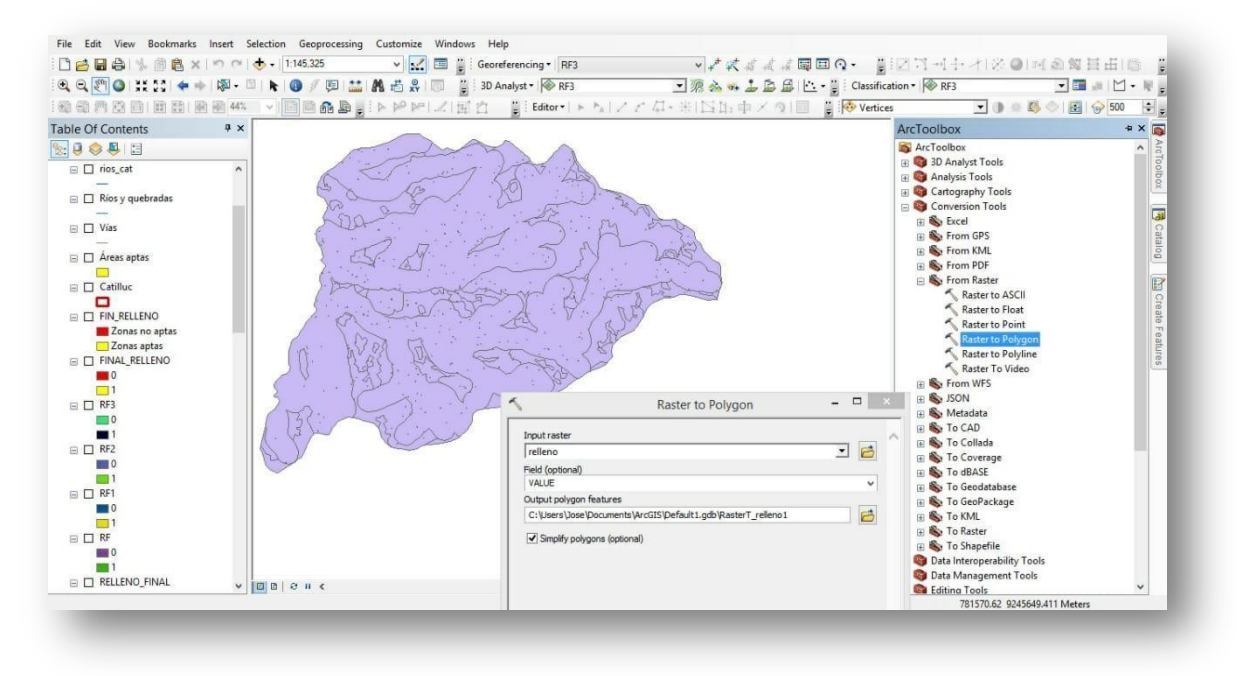

Figura 22: selección e identificación del área apta